**UNIVERSIDADE SAGRADO CORAÇÃO**

*Centro de Ciências Exatas e Sociais Aplicadas Bacharelado em Ciência da Computação*

### **RAFAEL VINICIUS DE ALMEIDA MAGALHÃES**

# **SISTEMA DE GEOPOSICIONAMENTO PARA AUXÍLIO AOS DEFICIENTES VISUAIS**

BAURU 2012

### **RAFAEL VINICIUS DE ALMEIDA MAGALHÃES**

# **SISTEMA DE GEOPOSICIONAMENTO PARA AUXÍLIO AOS DEFICIENTES VISUAIS**

Trabalho de Conclusão de Curso apresentado ao Centro de Ciências Exatas e Sociais Aplicadas como parte dos requisitos para obtenção do título de bacharel em Ciência da Computação, sob orientação da Prof º. Ms. Patrick Pedreira Silva.

BAURU 2012

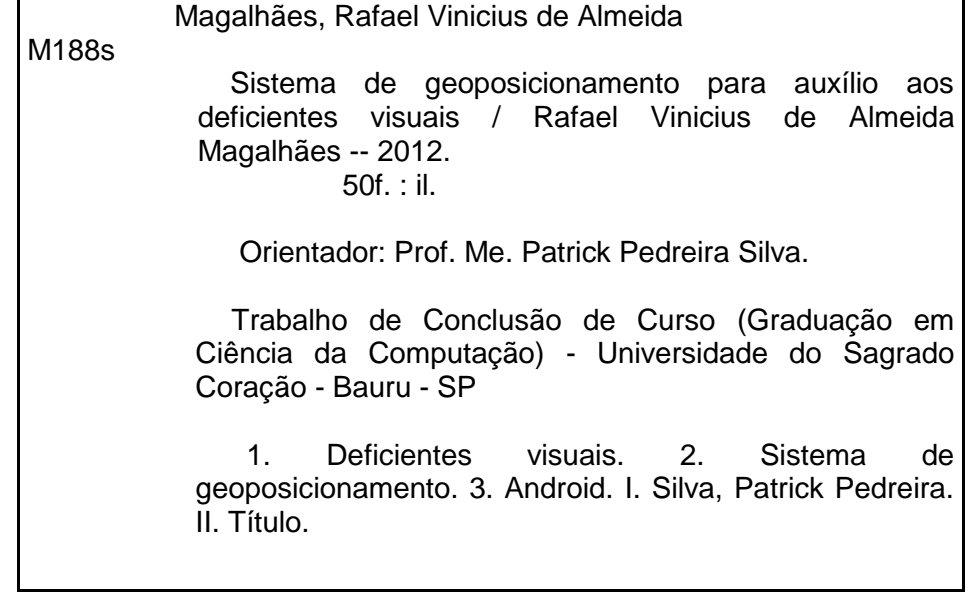

#### **RAFAEL VINICIUS DE ALMEIDA MAGALHÃES**

## **SISTEMA DE GEOPOSICIONAMENTO PARA AUXÍLIO AOS DEFICIENTES VISUAIS**

Trabalho de Conclusão de Curso apresentado ao Centro de Ciências Exatas e Sociais Aplicadas da Universidade Sagrado Coração como parte dos requisitos para obtenção do título de Bacharel em Ciência da Computação, sob orientação do Prof. Me. Patrick Pedreira Silva.

Banca examinadora:

\_\_\_\_\_\_\_\_\_\_\_\_\_\_\_\_\_\_\_\_\_\_\_\_\_\_\_\_\_\_\_\_ Prof. Ms. Patrick Pedreira Universidade Sagrado Coração

Prof. Ms. Anderson Francisco Talon Universidade Sagrado Coração

\_\_\_\_\_\_\_\_\_\_\_\_\_\_\_\_\_\_\_\_\_\_\_\_\_\_\_\_\_\_\_\_

\_\_\_\_\_\_\_\_\_\_\_\_\_\_\_\_\_\_\_\_\_\_\_\_\_\_\_\_\_\_\_\_ Prof. Dr. Elvio Gilberto da Silva Universidade Sagrado Coração

Bauru, 10 de dezembro de 2012.

#### **RESUMO**

A deficiência visual afeta atualmente cerca de 285 milhões de pessoas no mundo. Apesar de todo o avanço tecnológico existente, ainda são poucos os projetos específicos voltados ao desenvolvimento de tecnologias de auxílio da locomoção dos deficientes visuais. Por conta disso a proposta desse trabalho foi justamente lidar com esse problema, através da criação de um protótipo que faz uso de algoritmos de busca para criação de um trajeto mais seguro. O protótipo foi desenvolvido em módulos, que são responsáveis pela conexão com o GPS, pelo processamento da fala, pelo cálculo da trajetória. Foi observado que o protótipo consegue gerar uma rota que contempla os locais mais seguros, levando em consideração o modelo empiricamente definido que envolve questões de acessibilidade e obstáculos do ambiente para definição da rota.

**Palavras-chave:** Deficientes visuais. Sistema de Geoposicionamento. Android.

### **ABSTRACT**

The blindness affects about 285 million people around the world nowadays. Besides all the existing technology progress, there are still few especific projects aiming the development of technologies in order to help blind people locomotion. Because of this, the purpose of this study was deal with this problem by creating a prototype that uses search algorithms in order to create a safer path. The prototype was developed in modules which are responsible for the connection with the GPS, for speech processing and for the path calculation. It was observed that the prototype can create an apparently safe path, considering the empirically defined model, which envolves accessibilty issues and environment obstacles to the definition of the path.

**Keywords:** Visually impaired. Geopositoning System. Android.

## **Lista de Figuras**

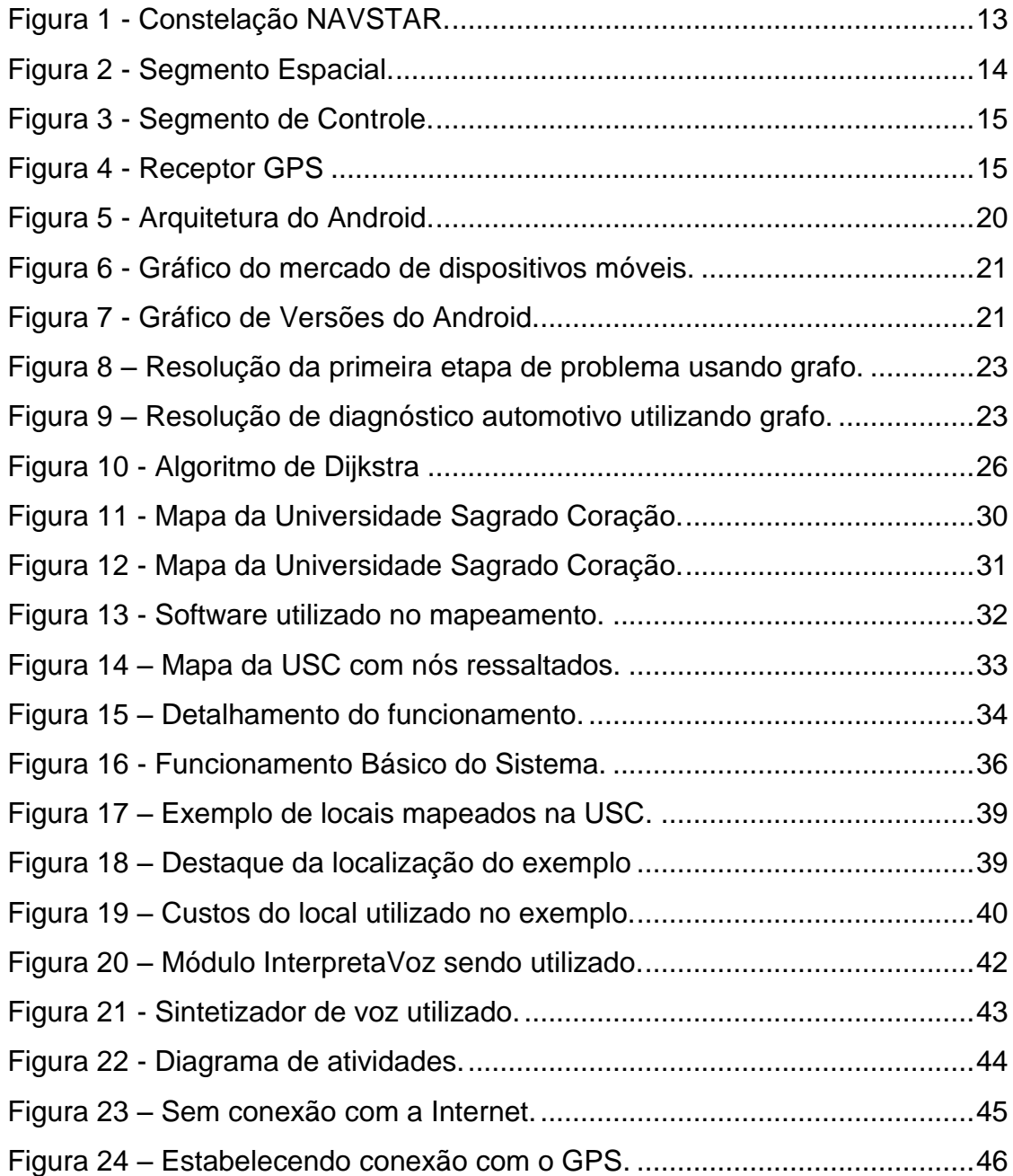

### **Lista de Quadros**

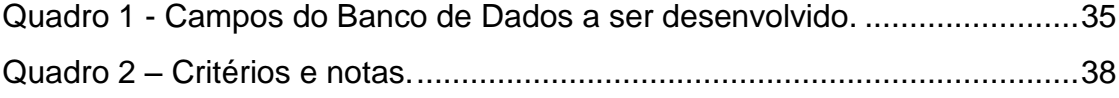

# **SUMÁRIO**

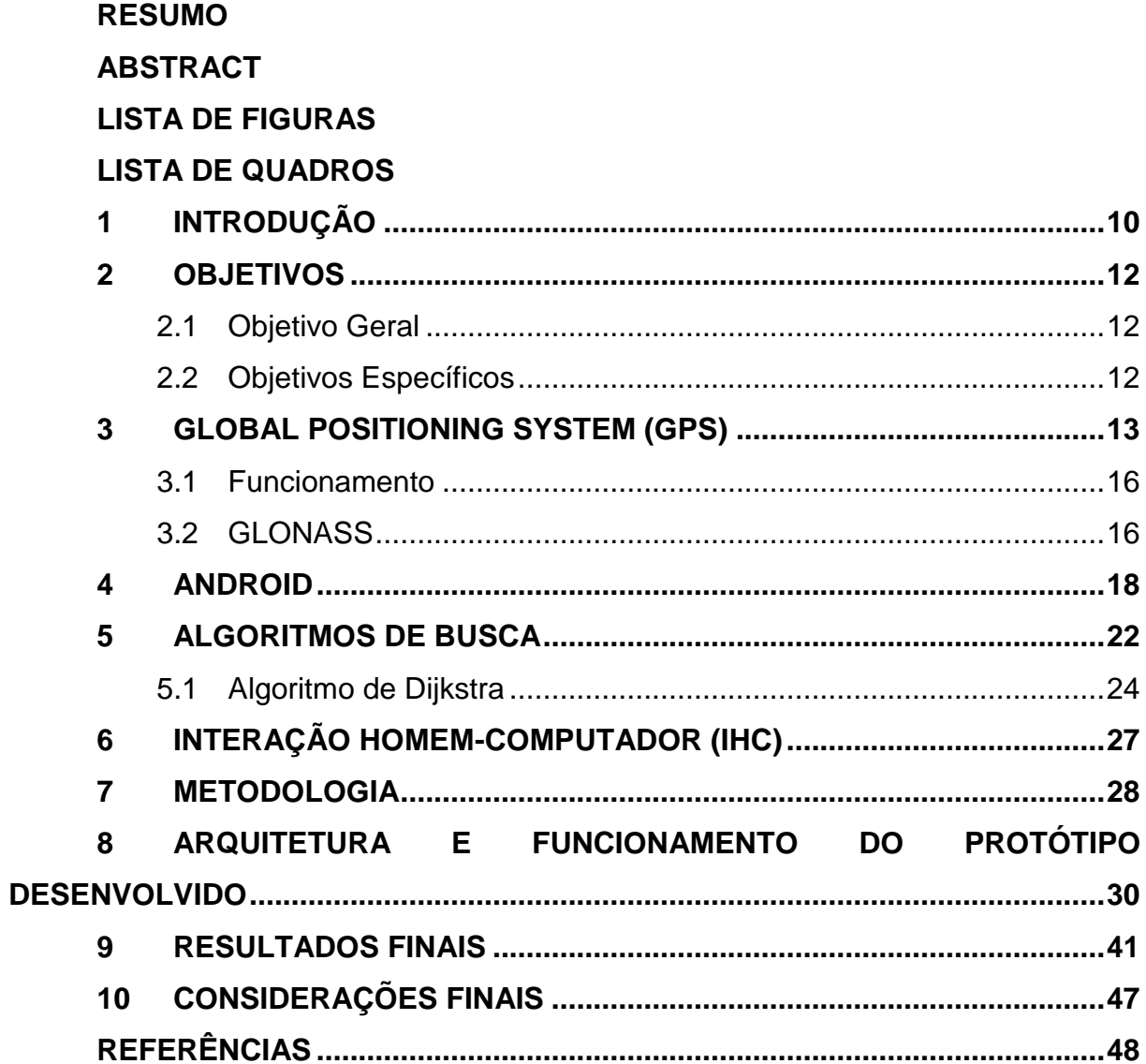

#### <span id="page-9-0"></span>**1 INTRODUÇÃO**

Conforme um estudo de Pascolini e Mariotti (2011), atualmente publicado na página oficial da Organização Mundial da Saúde<sup>1</sup> (OMS), existe no mundo cerca de 285 milhões de pessoas com deficiência visual, das quais 13.6% (39 milhões de pessoas) estão completamente cegas. A deficiência visual causada por doenças infecciosas tem sido bastante reduzida, mas têm-se vindo a registrar números cada vez maiores de deficiência visual devido ao envelhecimento da população global. Mesmo com o suporte de tecnologias de inclusão, a mobilidade destas pessoas mostra ser uma tarefa muito complexa. A movimentação de forma independente é extremamente importante para todos aqueles que sofrem de deficiência visual. Sem autonomia para se deslocar, a pessoa depende de outras formas para desenvolver suas atividades cotidianas. Do ponto de vista social, essa falta de independência gera um conflito com o direito básico de todo cidadão de ir e vir. O indivíduo pode se sentir isolado, não desfrutando plenamente de sua cidadania.

De acordo com Fernandes (2010), atualmente, os métodos de ajuda mais usados são o cão-guia ou uso de um bastão para evitar obstáculos. No entanto, obter um cão guia é um processo moroso e a interação entre a pessoa e o animal é limitada.

Se a pessoa cega tivesse acesso, em tempo real, às informações do seu meio envolvente e sobre como se orientar neste ambiente, seria certamente mais fácil e segura a sua movimentação. Com o avanço da tecnologia surgem novas ferramentas como, por exemplo, o Sistema de Posicionamento Global (GPS), que procuram minimizar a dificuldade de locomoção. Detectores automáticos de obstáculos, codificadores sonoros, dispositivos de identificação e localização de pontos de interesse, se encontram entre as ferramentas disponibilizadas pela tecnologia que visam facilitar a orientação e a mobilidade dos indivíduos.

Apesar de todo o avanço tecnológico vivenciado, em que muitas tecnologias são criadas e reformuladas, uma área carente de projetos específicos é a área da tecnológica voltada aos deficientes visuais.

Sendo a locomoção um dos maiores problemas para quem não enxerga, qualquer obstáculo se torna uma armadilha. Neste contexto este projeto visou

 $\overline{a}$ 

<sup>&</sup>lt;sup>1</sup> <http://www.who.int/>

estabelecer uma ponte entre a necessidade do portador de deficiência visual em se locomover e a tecnologia já existente, porém pouco desenvolvida, especificamente para esta questão. Desse modo, esta pesquisa propôs o desenvolvimento de um *software* de auxílio à locomoção dos deficientes visuais, tendo como base o sistema de GPS e algoritmos de busca.

Este trabalho está organizado do seguinte modo: a primeira e segunda seção tratam da contextualização e objetivo desta pesquisa. A seção 3 traz uma revisão sobre o sistema GPS. A seção 4 faz uma apresentação das características da plataforma Android. A seção 5 trata do funcionamento do algoritmo de busca, focando no algoritmo de Dijkstra. A seção 6 trata da interação humano computador. A seção 7 descreve a metodologia utilizada neste projeto. A seção 8 detalha a arquitetura e funcionamento do protótipo. A seção 9 traz considerações sobre os resultados finais. E, por fim, a seção 10 mostra as considerações finais.

#### <span id="page-11-0"></span>**2 OBJETIVOS**

#### <span id="page-11-1"></span>2.1 Objetivo Geral

Desenvolver um protótipo que utiliza o sistema de posicionamento global (GPS) baseado em tecnologia móvel para ajudar o deficiente visual em sua locomoção em um ambiente controlado. Baseando-se em critérios de usabilidade, de confiabilidade e acessibilidade.

#### <span id="page-11-2"></span>2.2 Objetivos Específicos

- Fazer uma revisão da literatura sobre os suportes tecnológicos necessários para resolver o problema de orientação e posicionamento de uma pessoa que está se locomovendo em um espaço controlado;
- Desenvolver um protótipo de sistema para auxiliar o deficiente visual a se locomover em um ambiente controlado para a plataforma Android;
- Implementar o algoritmo de Dijkstra para cálculo de trajetória;
- Desenvolver uma *interface* amigável que facilite a Interação Homem-Computador (IHC), levando em consideração o público-alvo do sistema.

#### <span id="page-12-0"></span>**3 GLOBAL POSITIONING SYSTEM (GPS)**

Segundo Torres e Arjona (2005), o Sistema de Posicionamento Global (Global Positioning System – GPS), a princípio chamado de NAVSTAR, é um Sistema Global de Navegação por Satélite (GNSS) que permite determinar a posição mundial de qualquer objeto com uma margem de erro muito pequena.

De acordo com Tomtom (2012), a base do GPS atual foi criada durante o início da década de 1960 pelo exército norte-americano. Em 1973 as Forças Armadas dos EUA apresentaram aos seus governantes suas ideias e conceitos do projeto do GPS, que foi aprovado dando origem ao NAVSTAR.

Ainda de acordo com o mesmo autor, em 1974 foi lançado o primeiro satélite do NAVSTAR GPS. Nesta etapa de testes, ocorrida entre 1978 e 1985, foram lançados outros 11.

Atualmente esse sistema consta com uma constelação completa de 24 satélites (Figura 1), cujo funcionamento se baseia na recepção e processamento das informações emitidas por eles (TORRES; ARJONA, 2005, p.03). Sua capacidade operacional inicial se deu em 1993 e sua operacional total em 1995 (SEVILLA, 2008, p.03).

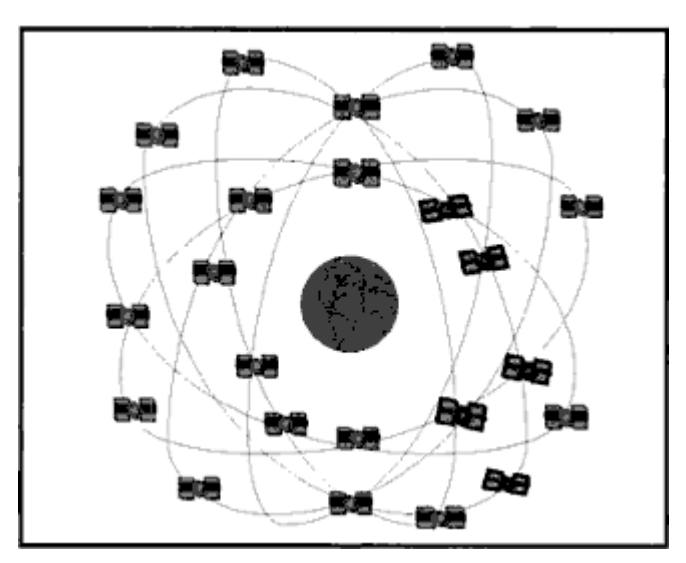

Figura 1 - Constelação NAVSTAR. Fonte: Monico (2000, p. 23).

Torres e Arjona (2005) explicam que o ideal é que se tenha, a todo momento, cinco satélites disponíveis em qualquer área formando uma rede em torno da Terra, de maneira que qualquer aparelho de GPS possa receber as informações dos satélites e consiga funcionar a qualquer período e lugar, independentes das condições meteorológicas. Caso as condições ideais não se verifiquem, o mínimo exigido para o equipamento funcionar adequadamente é de três satélites.

Torres e Arjona (2005) e Monico (2000) classificam o GPS em três segmentos: Segmento Espacial, Segmento de Controle e Segmento de Usuários.

O Segmento Espacial, conforme ilustra Figura 2, é constituído de 24 satélites distribuídos em seis planos orbitais espaçados uniformemente, tal organização faz com que haja quatro por plano. Esses planos são inclinados em 55º em relação ao Equador e cada satélite realiza duas voltas diariamente no planeta, sendo uma a cada doze horas (MONICO, 2000).

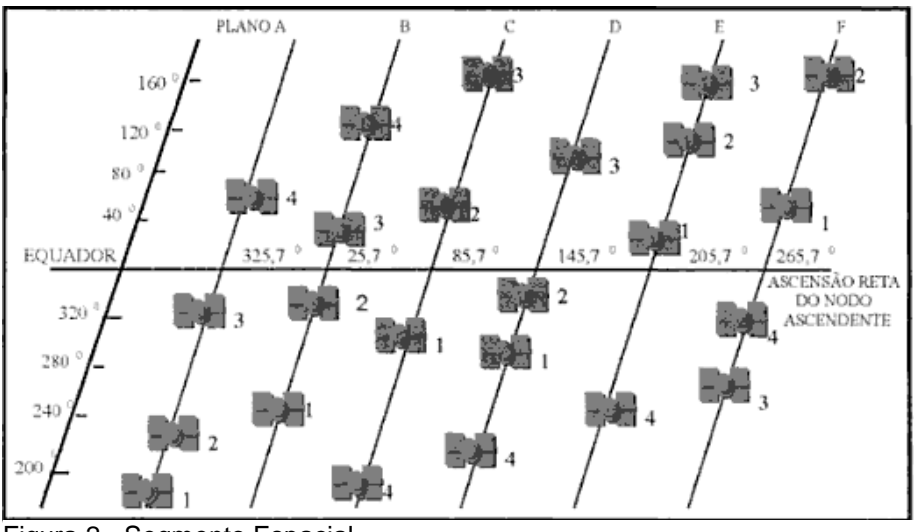

Figura 2 - Segmento Espacial. Fonte: Monico (2000, p. 24).

Monico (2000) explica que o Segmento de Controle é formado por cinco estações de monitoramento que tem como função verificar e controlar de forma ininterrupta o sistema de satélites, determinar o sistema de tempo GPS, prognosticar ocorrências dos satélites, calcular as correções dos relógios dos satélites e atualizar periodicamente as mensagens de navegação de cada satélite (Figura 3).

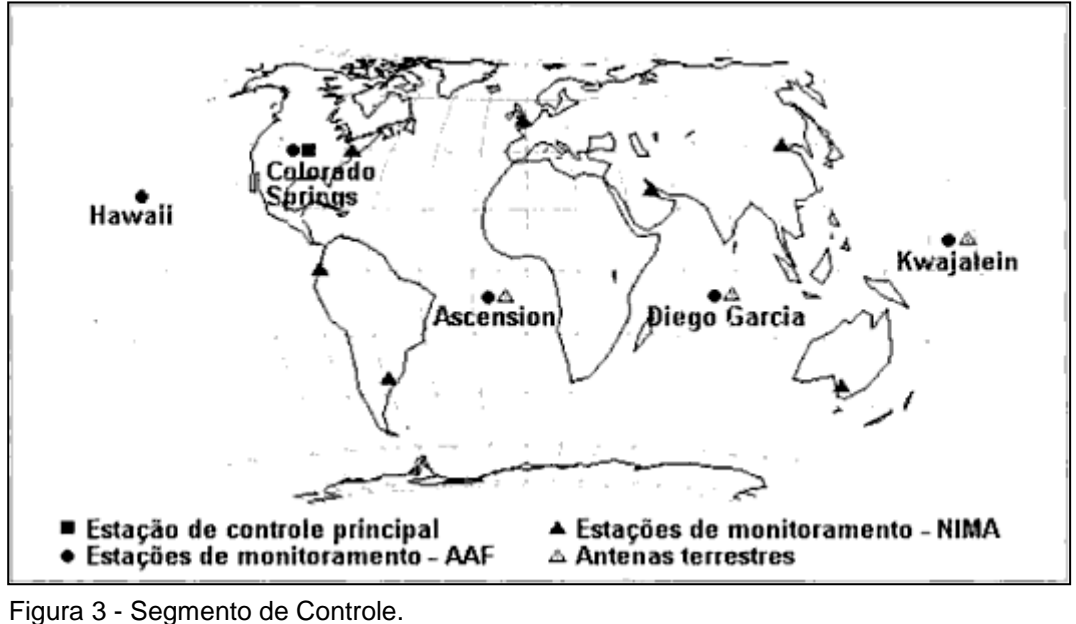

Fonte: Monico (2000, pag. 34).

Ainda, segundo o mesmo autor, o Segmento de Usuários é formado pelos receptores de GPS, que devem ser apropriados para a navegação, delimitação de terras e qualquer outra atividade. Este segmento pode ser dividido em uso civil e uso militar, em que, no uso civil, é induzido uma margem de erro. Como exemplo do Segmento de Usuários temos o receptor GPS (Figura 4).

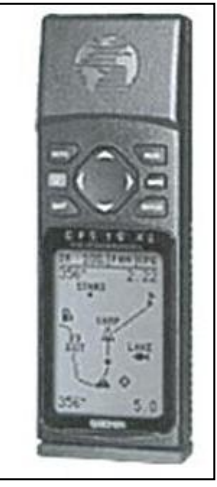

Figura 4 - Receptor GPS Fonte: Monico (2000, p. 47).

#### <span id="page-15-0"></span>3.1 Funcionamento

Alves (2006) explica que cada um dos satélites do GPS emite ondas de rádio utilizando um padrão fixado, recebidos por um receptor na Terra (Segmento do Usuário), funcionando como um cronômetro extremamente preciso. O receptor verifica a diferença entre o tempo que o padrão é recebido e o tempo que foi emitido. Essa diferença, que não passa de um décimo de segundo, possibilita que o receptor calcule a distância ao satélite emissor multiplicando-se a velocidade do sinal (aproximadamente 2,99792458.108 m/s – a velocidade da luz) pelo tempo que o sinal de rádio levou do satélite ao receptor.

Com essa informação é possível localizar uma pessoa sobre uma imaginária superfície esférica com centro no satélite e raio igual à distância calculada.

Alves (2006) diz que cada satélite é programado para transmitir o que se chama efeméride, que informa a sua posição exata, naquele instante, em relação a um fixado sistema ortogonal de coordenadas. Tal posição é rastreada e conferida constantemente pelas estações terrestres de gerenciamento (Segmento de Controle). A unidade receptora processa esses sinais. Com a posição do satélite e a distância acima calculada obtém-se a chamada equação geral da imaginária superfície esférica.

Coletando-se sinais emitidos por quatro satélites, o receptor determina a posição do usuário calculando-a como intersecção das quatro superfícies esféricas obtidas. A localização é dada, não em coordenadas cartesianas, mas por meio das coordenadas geográficas (latitude, longitude e a elevação).

#### <span id="page-15-1"></span>3.2 GLONASS

Monico (2000) explica que o GLONASS é o sistema russo que proporciona posicionamento 3D e velocidade, sob quaisquer condições climática, sendo similar ao GPS. Ele foi desenvolvido no início da década de 1970, hoje administrado pela *Russian Federation Space*. Assim como o GPS ele também é composto por três segmentos: o espacial, o de controle e monitoramento e dos usuários.

O segmento de controle e monitoramento consiste de um sistema de controle central que planeja todas as funções do sistema, funcionando como um sincronizador central, que dissemina o tempo do sistema de tempo GLONASS, um sistema que monitora o tempo e o desvio das frequências.

O segmento espacial é composto por uma constelação de 24 satélites ativos e um de reserva. Eles são distribuídos em três planos orbitais separados de 120º e com inclinação de 64,8º. Os satélites ficam dispostos em uma altitude de 19.100 km e seu período orbital é de 11 horas e 15 minutos.

Krâmnik (2012) afirma que os gastos com a manutenção e desenvolvimento do sistema irão crescer significativamente nos próximos anos. Onde, no período entre 2001 e 2011, o programa federal da GLONASS absorveu 107 bilhões de rublos (cerca de US\$ 4 bilhões), os investimentos previstos para o período entre 2012 e 2020 serão da ordem de 347 bilhões de rublos (mais de US\$ 11 bilhões). Sendo que a maior parte desses recursos será destinada à manutenção do grupo de satélites: serão lançados 13 satélites Glonass-M (o principal tipo de satélite usado no sistema russo) e 22 satélites da versão modernizada Glonass-K. Os satélites modernizados têm sua vida útil aumentada de dois ou três anos para sete anos na versão Glonass-M e para dez anos na versão Glonass-K, e uma precisão de posicionamento inferior a três metros.

Krâmnik (2012) diz que outro elemento importante do sistema, destinado a melhorar sua precisão, serão as estações terrestres de correção diferencial e três satélites retransmissores em órbita geoestacionária. Esse sistema permite melhorar a precisão do posicionamento mediante o fornecimento de informações adicionais.

As estações terrestres localizam os satélites do sistema GLONASS e transmitem, através de um satélite retransmissor, informações adicionais para os receptores dos usuários finais. Essas informações permitem atingir uma precisão de dezenas de centímetros no posicionamento. Até 2020, pretende-se atingir uma precisão de 0,6 metros contra os 0,7 metros no GPS.

Krâmnik (2012) ressalta que a maior parte dos programas de implantação do sistema se destina ao uso civil. Sua próxima fase será focada no aumento da precisão do sistema. Quando for atingida uma precisão de menos de um metro, será possível utilizar o GLONASS para o monitoramento das unidades industriais sujeitas a oscilações como pontes, arranha-céus e outras instalações.

#### <span id="page-17-0"></span>**4 ANDROID**

Komatineni e Maclean (2012) explicam que a plataforma Android foi desenvolvida com base na computação de dispositivos móveis. Trata-se de uma plataforma muito abrangente que apresenta suas funcionalidades baseadas no sistema operacional Linux, para cuidar do gerenciamento de dispositivos, memória e processos. A sua biblioteca Java ajuda a gerir os processos como telefonia, vídeo, gráficos, conectividade, programação da *Interface* de usuário, e muitos outros aspectos dos dispositivos móveis.

Rubin (2007), um dos fundadores do Android, afirma que o Android é a primeira plataforma realmente aberta e abrangente para dispositivos móveis. Incluindo tudo que uma plataforma para dispositivos móveis necessita, como um sistema operacional, uma interface de usuário e aplicações, além de todo *software*  para executar um smartphone, mas sem os obstáculos proprietários que impediram a inovação móvel. O Android é desenvolvido em cooperação com o Open Handset Alliance, que consiste em mais de 30 líderes de tecnologia móveis, incluindo Motorola, Qualcomm, HTC e T-Mobile. Através de parcerias profundas com operadoras, fabricantes de aparelhos, desenvolvedores e outros, espera-se oferecer um ecossistema aberto para o mundo móvel, criando um padrão, a plataforma de *software* móvel aberto, tendo como resultado um ritmo melhor e mais rápido para a inovação que vai dar aos clientes, aplicações móveis e capacidades que nunca foram visto.

De acordo Meier (2012), o desenvolvimento da plataforma foi realizado levando em consideração três componentes fundamentais:

- Um sistema operacional de código aberto e gratuito, onde qualquer pessoa pode fazer modificações e/ou melhorias em seu código.
- Uma plataforma onde qualquer pessoa possa desenvolver seus aplicativos.
- Dispositivos, particularmente celulares (smartphones), que rodam o sistema operacional Android e para aplicações criadas para eles.

Mais especificamente, o Android foi construído em cima de várias peças que são relacionadas umas as outras, como em um quebra cabeça, onde cada peça é necessária e depende da outra para funcionar, entre essas peças podemos citar:

- O dispositivo deve ser compatível com os requisitos exigidos em dois documentos disponibilizados por eles, o Compatibility Definition Document (CDD) e o Compatibility Test Suite (CTS).
- O núcleo do sistema operacional Linux, que fornece a interação de baixo nível com o dispositivo, deve ser otimizado para dispositivos móveis e sistemas embarcados.
- Bibliotecas de código aberto para o desenvolvimento de aplicações como banco de dados (SQLite), recurso Web (WebKit), recursos gráficos (OpenGL) além de outras bibliotecas.
- Uma estrutura de aplicação que forneça os serviços do sistema como sensores, recursos de telefonia, banco de dados entre outros recursos.
- Uma estrutura de *interface* usada para hospedar e executar os aplicativos.
- Um conjunto de aplicações básicas já pré instaladas, por exemplo aplicações de acessibilidade.

A arquitetura do Android foi desenvolvida visando facilitar o desenvolvimento das aplicações, portanto o desenvolvedor não precisa ter conhecimento nenhum de como ocorre a comunicação do hardware com o sistema operacional, pois tudo está disponibilizado em forma de APP<sup>2</sup>.

Na Figura 5 é demonstrada a arquitetura do Android, a seção destacada em vermelho trata-se da camada que cuida do *hardware* fazendo com que todos os recursos de hardware presentes possam ser disponibilizados através de bibliotecas, seção verde. A seção em azul trata-se dos recursos disponíveis em forma de API onde o desenvolvedor pode requisitá-los.

Foldoc (1995) define uma API como um conjunto de rotinas e padrões estabelecidos por um software para a utilização das suas funcionalidades por aplicativos que não pretendem envolver-se em detalhes da implementação do *software*, mas apenas usar seus serviços disponíveis. Portanto, caso um desenvolvedor precise utilizar um recurso de localização, a aplicação irá utilizar uma API que faz esse intermédio entre o sistema operacional e o *hardware*.

Para a criação dos aplicativos, incluindo ferramentas para o desenvolvimento, plug-ins e a documentação é utilizado o kit de desenvolvimento de *software* (SDK) (MEIER, 2012, p.07-08).

 $\overline{a}$ 

*<sup>2</sup> Application Programming Interface* ou Interface de Programação de Aplicativos

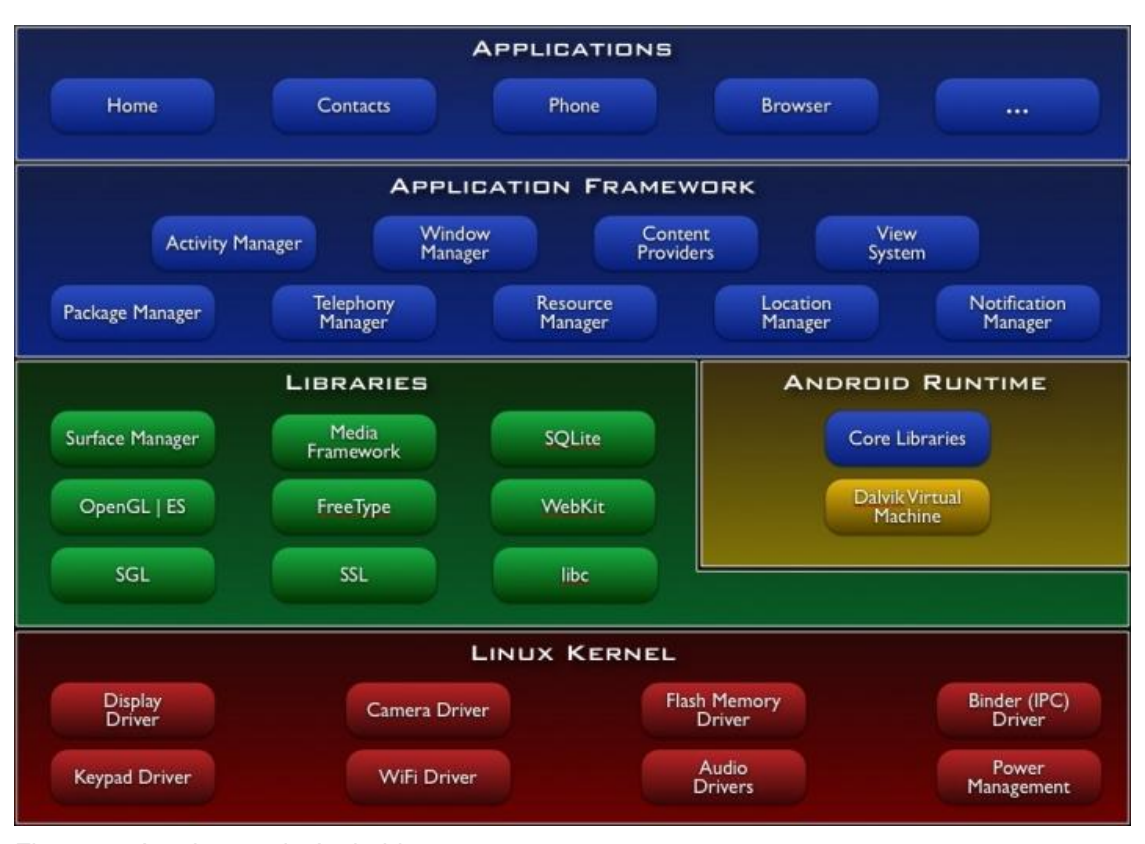

Figura 5 - Arquitetura do Android. Fonte: Android (2012).

De acordo com o International Data Corporation (IDC, 2012) foi realizado levantamento de dados e, atualmente, o Android vem ganhando o mercado. Uma comparação entre o primeiro trimestre de 2012 e o primeiro trimestre de 2011, mostra que o Android teve um grande crescimento, apresentando hoje uma fatia do mercado de smartphones de 75% no terceiro semestre, conforme pode ser visto no gráfico representado na Figura 6. Esse critério é utilizado por grandes empresas de desenvolvimento de aplicativos como métrica para saber para qual sistema operacional desenvolver, possibilitando assim que se atinja um público maior.

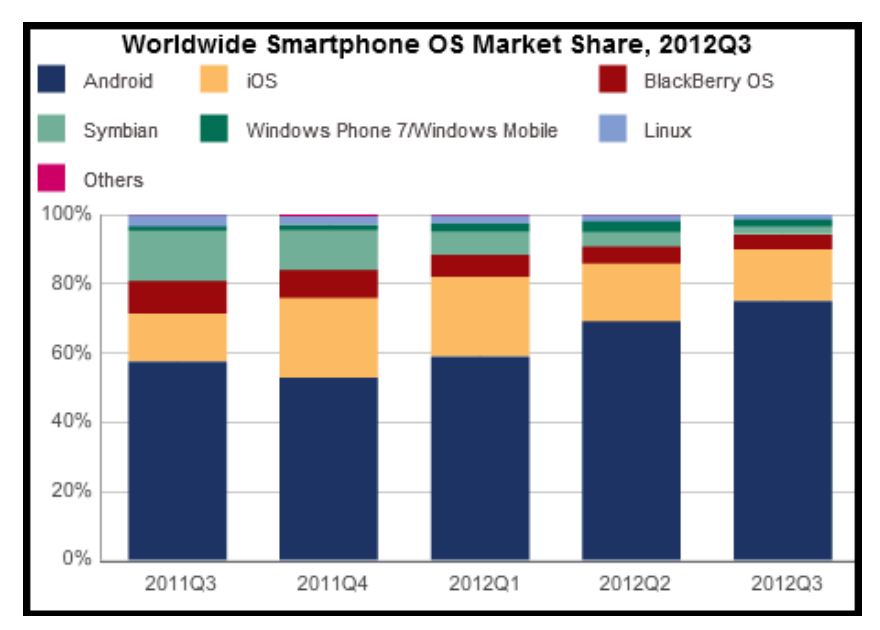

Figura 6 - Gráfico do mercado de dispositivos móveis. Fonte: IDC (2012).

Segundo o Android (2012), a cada quatorze dias é realizada uma estatística sobre as diversas versões do sistema operacional existentes no mercado. Após o levantamento de dados é possível dizer quais são as versões mais utilizadas. No dia 1 de novembro de 2012 as versões mais usadas eram Gingerbread (54,2%) e Ice Cream Sandwich (25,8%), conforme ilustra Figura 7.

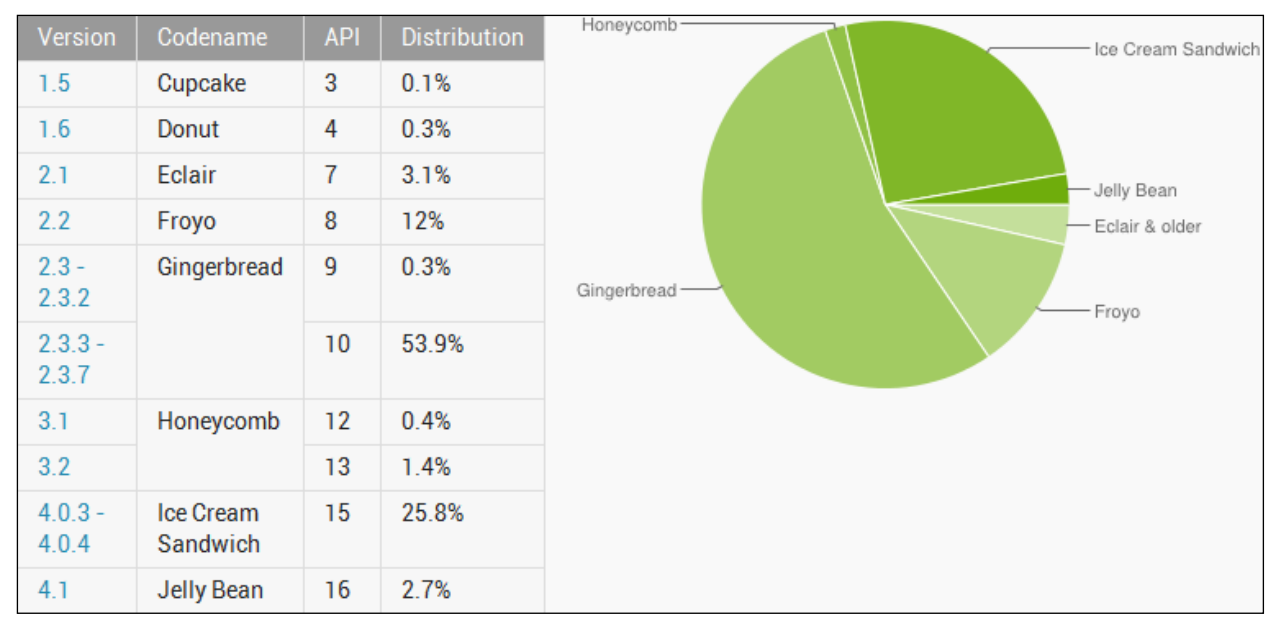

Figura 7 - Gráfico de Versões do Android. Fonte: Android (2012).

#### <span id="page-21-0"></span>**5 ALGORITMOS DE BUSCA**

Luger (2004), Russel e Norvig (2000) explicam que o ser humano sempre que encontra um problema busca, na maioria das vezes, identificar quais são as possíveis alternativas para a sua solução, sempre procurando o método mais rápido, ou mais eficaz, ou ainda os dois. Muitas vezes isso é feito de uma forma imperceptível, da mesma maneira que um jogador de xadrez analisa suas próximas jogadas, considerando suas consequências, de curto e longo prazo, para selecionar sua melhor jogada possível. Além disso, conforme a alternativa que é escolhida, pode-se ter ganhos ou possíveis perdas.

Com o avanço da tecnologia, foi crescendo a necessidade do computador também ser capaz de tomar esse tipo de decisão, levando ao desenvolvimento de uma teoria que associa a resolução de problemas à busca em um espaço de estados, representado por um grafo.

Anton e Rorrones (2000) explicam que o grafo pode ser utilizado para representar, matematicamente, as relações de uma situação, onde os nós são os possíveis estados de um problema e as arestas são as ações necessárias para a mudança de estado.

Luger (2004) exemplifica como a busca é utilizada para resolver um problema, considere a tarefa de diagnosticar uma pane mecânica de um carro. A forma de examinar os possíveis problemas da pane deve ser feita de uma maneira em que os estados conhecidos deverão estar organizados em ordem crescente, do conhecimento menos específico até o mais específico.

Considerando que não sabemos nada a respeito da pane mecânica, o primeiro nó do grafo será vazio. A primeira coisa que um mecânico faria ao se deparar com um problema desse tipo, seria perguntar ao cliente qual sistema principal (motor, transmissão, direção, freios, etc.) parece ter apresentado o problema. Esta é a primeira etapa na identificação do problema, representada na Figura 8.

Cada estado representado no grafo tem arestas que nos levam a outros estados, representando uma acumulação extra de conhecimento. Como exemplo temos o nó problema no motor, que possui arestas rotuladas como "motor dá partida" e "motor não dá partida". Do nó "não dá partida" podemos nos mover para os nós rotulados como "vira" e "não vira". O nó "não vira" tem arestas para os nós rotulados como "bateria descarregada" e "bateria em ordem" (Figura 9).

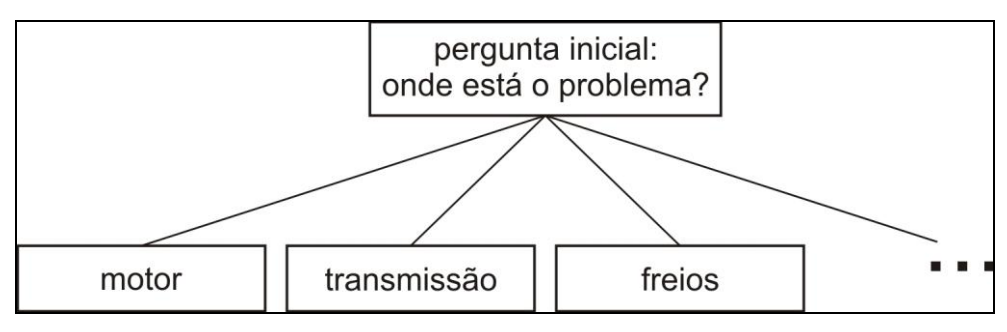

<span id="page-22-0"></span> Figura 8 – Resolução da primeira etapa de problema usando grafo. Fonte: Luger (2004, p. 62), adaptado pelo autor.

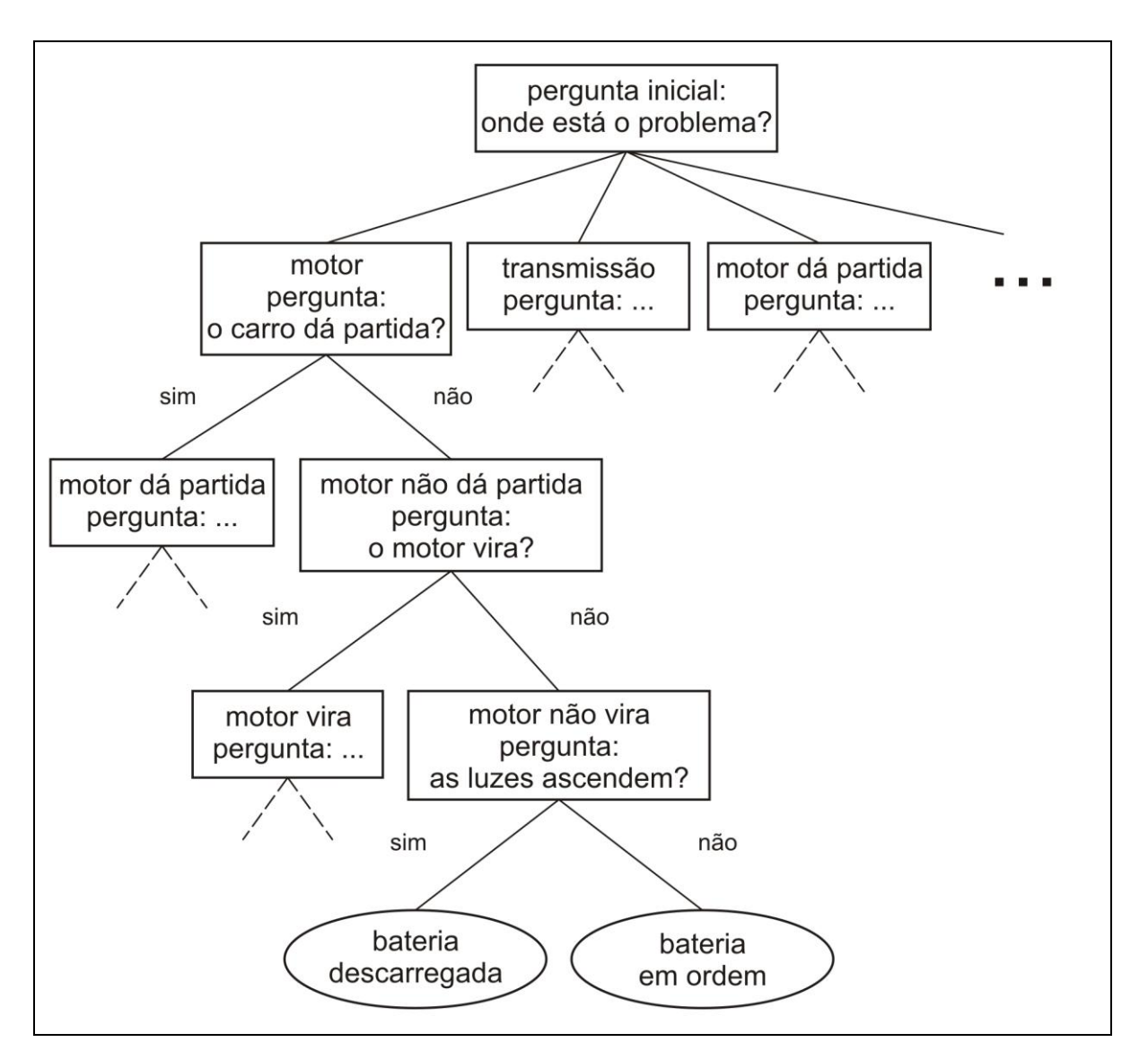

<span id="page-22-1"></span>Figura 9 – Resolução de diagnóstico automotivo utilizando grafo. Fonte: Luger (2004, p. 62), adaptado pelo autor.

Luger (2004) explica que o ser humano, de certa forma, utiliza métodos de busca para encontrar possíveis alternativas em situações, como problemas. Entretanto, o método utilizado, diferentemente ao que ocorre com as máquinas, não faz uma busca exaustiva, sendo utilizadas somente as alternativas que foram demonstradas eficientes com sua experiência adquirida ao decorrer de sua vida. Com isso a resolução de problemas pelo ser humano parece ser baseada em regras de julgamento que nos guiam sempre para os estados mais "promissores".

Essas regras são conhecidas como heurísticas, sendo uma estratégia para a busca seletiva de um espaço de problema, guiando as buscas ao longo das linhas de código, tendo uma grande probabilidade de sucesso e evitando esforços desnecessários ou aparentemente estúpidos. A heurística nem sempre pode garantir uma solução ótima para um problema, mas uma boa heurística pode aproximar o resultado da solução ótima, ou seja, da melhor solução. O fato mais importante é que ela emprega conhecimento sobre a natureza de um problema, como pesos dos nós (que funcionam com indicativos de qualidade), para encontrar de uma forma eficiente uma solução.

#### <span id="page-23-0"></span>5.1 Algoritmo de Dijkstra

O algoritmo de Dijkstra é um dos algoritmos mais utilizados para determinar o menor caminho entre dois nós em um grafo, ele foi desenvolvido por Edsger Wybe Dijkstra na década de 1950. Um dos grandes fatores que acarretaram do algoritmo ser o mais utilizado é que ele não utiliza busca exaustiva em todos os caminhos o que permite um aumento da eficiência da busca, ele utiliza heurística (DIJKSTRA, 1959).

Segundo Dijkstra (1959), para encontrar o menor caminho entre dois nós P e Q, usa-se o fato de que, se R é um nó no caminho mínimo entre P e Q, conhecendo o último, consequentemente conhece-se o caminho de P a R. Os caminhos mínimos de P até outros nós são construídos de forma incremental até que se atinja Q.

Dijkstra dividiu os nós em três conjuntos: A, B e C. No primeiro, estão os nós para os quais já se conhece a menor distância entre eles e o nó de origem (P). No segundo, os nós de onde será retirado o próximo nó a ser adicionado a A (nós que

estão conectados a algum nó do conjunto A). No conjunto C estão os nós remanescentes (não conectados a nenhum nó do conjunto A).

As arestas também foram divididas em três grupos: I, II e III. No conjunto I, estão as arestas que fazem parte do menor caminho do nó P aos nós do conjunto A. O conjunto II, possui as próximas arestas que serão selecionadas para o conjunto I, ou seja, uma e somente uma aresta deste conjunto leva a cada nó do conjunto B. O terceiro conjunto possui as arestas remanescentes (rejeitas ou ainda não consideradas).

O algoritmo inicia com todos os nós e arestas nos conjuntos C e III, respectivamente e adiciona-se o nó P ao conjunto A. Considera-se então o último nó adicionado ao conjunto A e realizam-se repetidamente dois passos a partir dele (DIJKSTRA, 1959).

No primeiro passo, consideram-se todas as arestas r que conectam o nó P com nós R dos conjuntos B ou C. Se um nó R pertence ao conjunto B, é investigado se o uso da aresta r correspondente proporciona uma menor distância de P até R do que as arestas já conhecidas do conjunto II. Em caso negativo, a aresta r é rejeitada. Caso positivo, r substitui a aresta correspondente no conjunto II. Por outro lado, se um nó R pertence ao conjunto C, ele é adicionado ao conjunto B e a aresta r ao conjunto II.

No segundo passo, cada nó do conjunto B pode ser conectado ao nó P de somente uma maneira, se forem consideradas apenas as arestas dos conjuntos I e II. Assim, cada nó do conjunto B, possui uma distância ao nó P. O nó com menor distância é então transferido de B para A e a aresta correspondente é transferida de II para I. Retorna-se então ao primeiro passo e repete-se o processo até que o nó Q seja transferido para o conjunto A. Dessa forma, a solução é então obtida.

Tenenbaum, Langsam e Augenstein (1995) definem a implementação do algoritmo na Figura 10 abaixo.

```
#define INFINITY ...
 \overline{1}\overline{2}#define MAXNODES ...
 \mathbf{B}#define MEMBER 1
       #define NONMEMBER 0
 \overline{4}shortpath (weight, s, t, pd, precede)
 \mathbb{E}int weight [] [MAXNODES];
 6
      int s, t, *pd, precede[];
 \overline{7}8
    \boxminus {
 \overline{q}白
           int distance {MAXNODES}, perm [MAXNODES];
           int current, i, k, dc;
1011int smalldist, newdist;
1213/* inicializacao */
           for (i = 0; i < MAXNODES; ++i) {
14
    Ė
15
                perm[i] = NOMMEMBER;16distance[i] = INFINITE;17\frac{1}{2} /* fim for */
18perm[s] = MEMBER;19
           distance [s] = 0;20
           current = s;
21while (current != t) {
                smalldist = INFINITE;22
23
                dc = distance[current];for (i = 0; i < MAXNODES; i++)24
25
                    if (perm[i] == NONMEMBER) {
    Ė
26
                         newdist = dc + weight[current][i];27
                         if (newdist \langle distance[i]) {
    F
28
                             /* a distancia de s a i atraves de current */
29
                             /*
                                      eh menor que distance[i]
                                                                               \star /
30
                             distance[i] = newdist;31
                             \text{precede[i]} = \text{current};} /* fim if */
32
33
                         /* determina a menor distancia */
34
                         if (distance[i] < smalldist) {
    E
35
                             smalldist = distance[i];36
                              k = i;
37
                         \} /* fim if */
                    \} /* fim for ... if */
38
39
                current = k;
                perm[current] = MEMBER;40
41/* fim while */*pd = distance[t];4243
       ł
            /* fim shortpath */
```

```
Figura 10 - Algoritmo de Dijkstra
```
Fonte: Tenenbaum, Langsam e Augenstein (1995, p. 679-680), adaptado pelo autor.

#### <span id="page-26-0"></span>**6 INTERAÇÃO HOMEM-COMPUTADOR (IHC)**

Carvalho (1993) define a Interação Homem-Computador (IHC) como uma área que estuda o relacionamento entre o ser humano e o computador. Esta área estuda as mais diversas formas para que esta interação ocorra de uma forma mais fácil e intuitiva, como, por exemplo, melhorias em *interfaces*, controles e disposição da área de trabalho.

ACM SIGCHI (1992) define IHC como uma disciplina relacionada ao projeto, implementação e avaliação de sistemas computacionais interativos para uso humano e ao estudo dos principais fenômenos que os cercam.

Hoje as tecnologias de informação e comunicação estão presentes no dia-adia de todos, nos afetando diretamente em o que fazemos, como fazemos e por quê, razão pela qual a IHC é fundamental. Utilizando os conceitos de IHC é possível aproveitar as características humanas e o poder computacional no desenvolvimento de sistemas interativos que melhorem as nossas vidas, possibilitando o aumento de produtividade (BARBOSA e SILVA, 2010).

Barbosa e Silva (2010) explicam que um dos benefícios ao utilizar os conceitos de IHC é o aumento de produtividade dos usuários, pois com a interação realizada de uma maneira mais fácil se consegue alcançar seus objetivos mais eficaz e rapidamente.

Carvalho (1993) afirma que um dos focos de estudo desta área são os problemas de IHC referentes aos deficientes físicos e mentais. Esta é uma área de aplicação com características bem abrangentes, envolvendo conhecimentos multidisciplinares.

O mesmo autor disse ainda, que há uma preocupação dos fabricantes em fazer as modificações necessárias em seus produtos utilizando de métodos de IHC, para aumentar a acessibilidade aos deficientes. Além de quase não sobrecarregar o custo final dos mesmos, estes produtos passariam a ser acessíveis por um número maior de pessoas, aumentado o seu nicho de mercado. Outra vantagem que essas adaptações para pessoas com deficiência visual fornecem é que elas acabam tornando o *software* mais fácil de ser visualizado na tela, deixando mais acessível, eficiente, rápido e livre de erros, ao ser usado por indivíduos sem deficiência visual.

#### <span id="page-27-0"></span>**7 METODOLOGIA**

Este trabalho é composto por duas etapas: o levantamento de dados teóricos e o desenvolvimento do sistema. Na primeira etapa foi realizado um estudo teórico sobre GPS, Android, IHC e Algoritmos de Busca, que serviram para subsidiar esta investigação.

Na etapa seguinte foi desenvolvido o protótipo para auxiliar a locomoção do deficiente visual em um ambiente controlado, como forma de avaliar a viabilidade da proposta deste trabalho. Especificamente para este projeto o ambiente escolhido foi a Universidad*e Sagrado Coração, localizada na cidade de Bauru-SP*. A escolha deste ambiente deu-se à familiaridade e ao acesso facilitado do autor do sistema ao campus da Universidade. Além disso, o ambiente atende alguns requisitos como a existência de prédios, ruas e obstáculos que foram usados para criar o mapa utilizado para testar o protótipo em questão.

O protótipo foi desenvolvido para a plataforma Android, uma plataforma gratuita e de código aberto, que já possui ferramentas pré configuradas de acessibilidade para deficientes visuais. A escolha da plataforma deve-se pela grande fatia no mercado que ela detém, possibilitando assim que atinja um público maior. Outro fator considerado é que o protótipo desenvolvido para esta plataforma pode ser utilizado em um *smartphone*, ou um *tablet,* ou qualquer dispositivo com a plataforma Android, desde que o aparelho possua GPS e conexão com a Internet. Ele foi desenvolvido para a versão 2.3.3 (Gingerbread) ou superior devido ao recurso de identificação de fala estar disponível a partir desta versão, cerca de 80% dos dispositivos se encontram nessa faixa de versão.

Para o desenvolvimento do sistema na plataforma Android foi utilizado o SDK<sup>3</sup> disponibilizado pela Google. A utilização desta ferramenta auxilia no desenvolvimento, pois é atualizada periodicamente, trazendo a cada atualização um recurso novo ou a melhoria de um recurso já existente.

 $\overline{a}$ 

*<sup>3</sup> Software Development Kit* ou Kit de Desenvolvimento de Software

Juntamente com o SDK foi utilizado o IDE Eclipse<sup>4</sup>, uma plataforma de desenvolvimento aberta que facilita a construção, implantação e gerenciamento de *software*.

No desenvolvimento do aplicativo foi utilizada a linguagem de programação Java devido à sua adequação ao desenvolvimento de aplicativos para dispositivos móveis da plataforma Android.

Além do Java foi utilizada a linguagem XML que é utilizada para manter toda a configuração de um aplicativo Android, bem como para o desenvolvimento da *interface*.

Outro recurso necessário foi o SQLite, um banco de dados nativo e gratuito da plataforma Android, responsável por guardar as informações referentes ao ambiente modelado (pontos e suas respectivas localizações). A seção 8 traz informações acerca do protótipo desenvolvido.

 $\overline{a}$ 

*<sup>4</sup> Integrated Development Environment* ou Ambiente Integrado de Desenvolvimento

#### <span id="page-29-0"></span>**8 ARQUITETURA E FUNCIONAMENTO DO PROTÓTIPO DESENVOLVIDO**

No desenvolvimento do protótipo foi criado um banco de dados com as informações necessárias para a execução do algoritmo de busca. Para isso, a universidade foi parcialmente mapeada, conforme demonstrado na Figura 11. As linhas amarelas ilustram os locais considerados para aplicação do algoritmo de busca e geração de rotas.

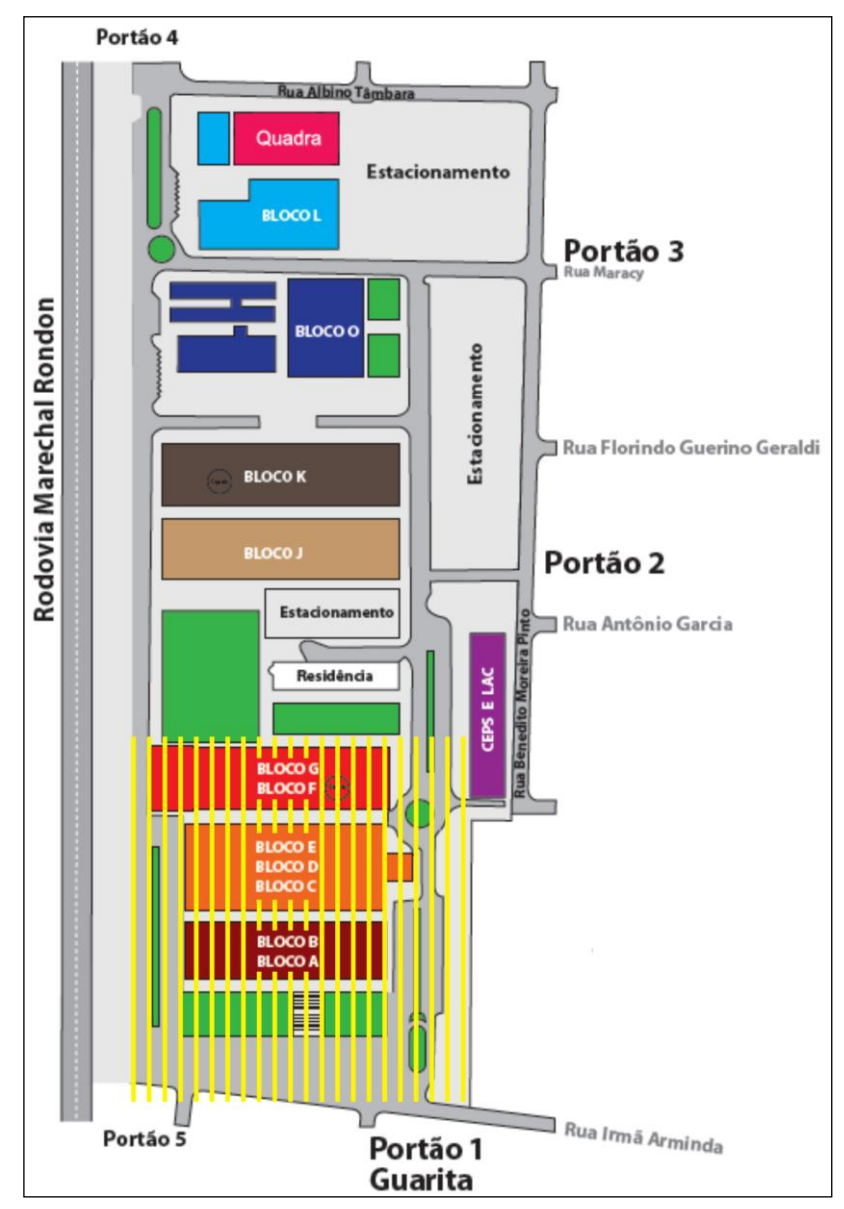

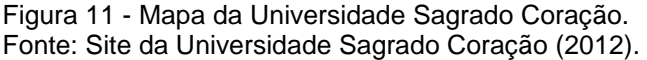

O mapeamento ocorreu da entrada principal, localizada na Rua Irmã Arminda (número 2), até o Bloco F da universidade (número 10), conforme é demonstrado na Figura 12.

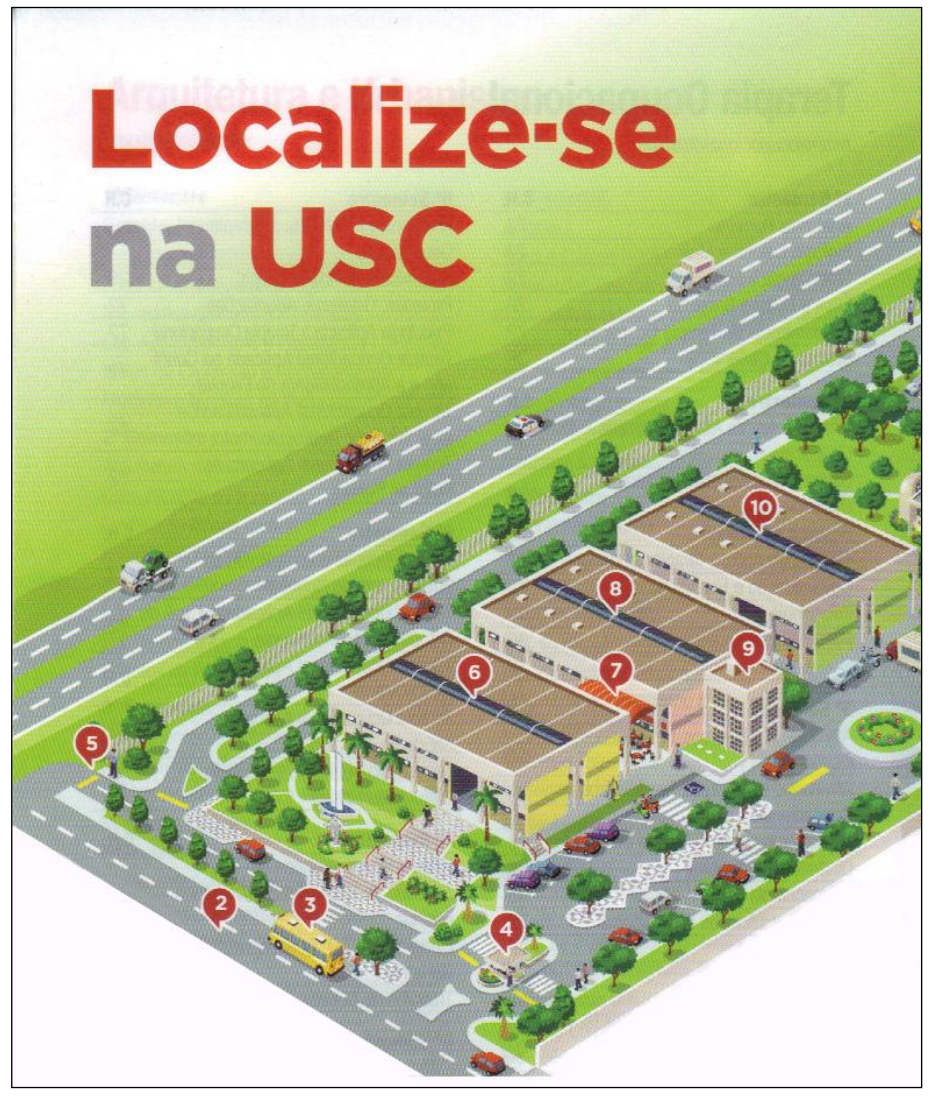

Figura 12 - Mapa da Universidade Sagrado Coração. Fonte: Manual vestibular USC 2013, adaptado pelo autor.

Para possibilitar esse mapeamento foi desenvolvido um *software* que faz a comunicação com o GPS e possibilita o armazenamento das coordenadas. Ele foi utilizado para armazenar as coordenadas dos extremos da área a ser mapeada, conforme demonstrado na Figura 13.

| $\frac{1}{1}$<br>11<br>20h23<br>◈∛ |  |  |  |  |
|------------------------------------|--|--|--|--|
| <b>GPS</b>                         |  |  |  |  |
| Nome:<br>Nome do ponto             |  |  |  |  |
| Latitude:<br>-22.32924676          |  |  |  |  |
| Longitude.: -49.05221413           |  |  |  |  |
| Altitude: 572.9000244140625        |  |  |  |  |
| Precisao:<br>5.0                   |  |  |  |  |
| Provider:<br>gps                   |  |  |  |  |
| Velocidade: I<br>$0.0$ KM/H        |  |  |  |  |
| Tempo: 1353622937000               |  |  |  |  |
|                                    |  |  |  |  |
|                                    |  |  |  |  |
|                                    |  |  |  |  |
| Ligado<br>Consulta<br>Gravar       |  |  |  |  |

Figura 13 - Software utilizado no mapeamento. Fonte: Elaborado pelo autor.

Esta demarcação dos extremos foi realizada para dividir a área da universidade em quadrados de cinco metros por cinco metros, cabe destacar que cada quadrado corresponde a um nó do grafo no algoritmo de busca, demonstrado na Figura 14.

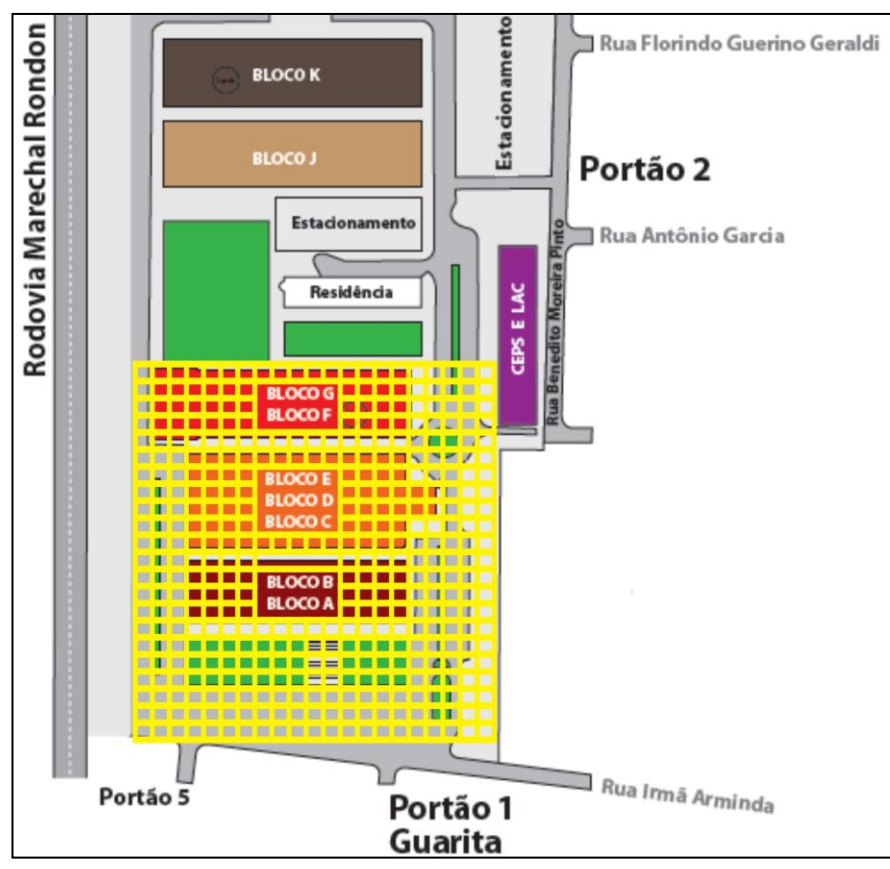

Figura 14 – Mapa da USC com nós ressaltados. Fonte: Elaborado pelo autor.

A divisão foi vista como necessária, pois a maior precisão disponibilizada pelo sinal GPS, para uso civil é de cinco metros. Cada quadrado terá informações como longitude inicial, longitude final, latitude inicial, latitude final, a que bloco pertence, custo e se o mesmo trata-se de um obstáculo. Estas informações serão consultadas na execução do protótipo para que seja possível definir a localização do usuário, bem como, do ponto de destino, conforme ilustrado na Figura 15. O destino informado pelo usuário deve ser referente a um bloco, pois este é o nível máximo de detalhamento que o GPS possibilita.

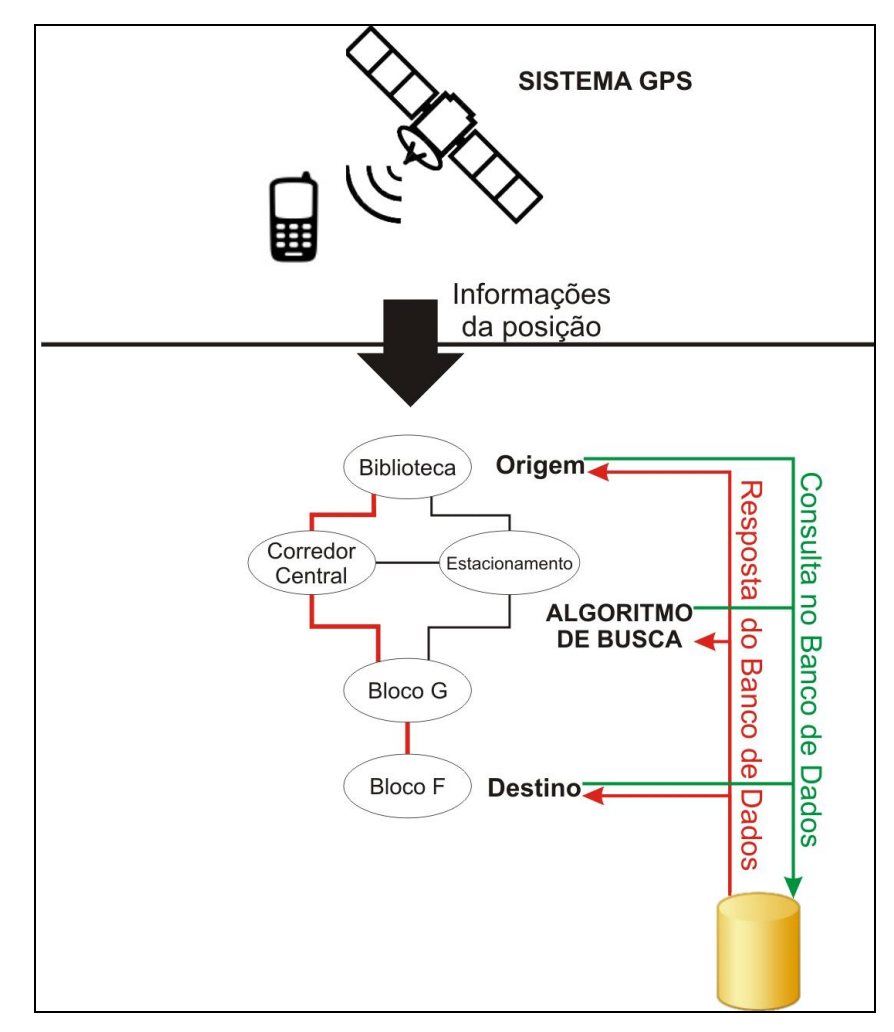

<span id="page-33-0"></span>Figura 15 – Detalhamento do funcionamento. Fonte: Elaborado pelo autor.

 $\overline{a}$ 

As informações de cada quadrado ficam armazenadas no banco de dados, formado pelas posições geográficas já mencionadas anteriormente (longitude inicial, longitude final, latitude inicial, latitude final), para isso sua estrutura conta com quatro campos do tipo decimal, um para cada posição. Outros campos necessários são um do tipo *booleano*<sup>5</sup> para demarcar os obstáculos do mapa e um campo para armazenar o peso, que será do tipo inteiro. Para identificação das "entradas" dos blocos o banco contém com um campo reservado do tipo texto, cuja finalidade é de informar a que bloco este quadrado se refere (Tabela 1). Para a utilização do banco de dados no algoritmo de busca foi criado os campos X e Y que são utilizados como coordenadas verticais e horizontais para a construção dos nós do grafo no algoritmo de busca.

*<sup>5</sup> Booleano refere-se a um tipo lógico, podendo assumir dois valores verdadeiro ou falso.*

<span id="page-34-0"></span>

| <b>Campo</b>      | <b>Tipo</b>    |
|-------------------|----------------|
| Latitude inicial  | Decimal        |
| Latitutde final   | Decimal        |
| Longitude_inicial | Decimal        |
| Longitude_final   | Decimal        |
| Obstáculo         | <b>Boolean</b> |
| Peso              | Inteiro        |
| <b>Bloco</b>      | Texto          |
| X                 | Inteiro        |
|                   | Inteiro        |

Quadro 1 - Campos do Banco de Dados a ser desenvolvido.

Fonte: Elaborado pelo autor.

O protótipo não teve como foco uma interface gráfica, pois o seu objetivo é auxiliar os portadores de deficiência visual, diante disso, o sistema utiliza recursos sonoros para informar o caminho a ser percorrido entre uma origem e um destino.

O funcionamento do protótipo pode ser dividido em quatro etapas: na primeira o usuário informará ao sistema qual o destino, após isso, na segunda, o sistema terá que identificar onde o usuário está localizado para que na terceira etapa seja calculada a melhor rota, que será fornecida como saída. Na última etapa o protótipo informará o caminho a ser percorrido, utilizando recursos sonoros, conforme demonstrado na Figura 16.

Na primeira etapa o protótipo utiliza um serviço de identificação de voz disponibilizado pela Android, para que o usuário informe o destino. Este recurso interpreta de maneira online o que o usuário informou através da fala e transforma em texto. Logo após, o protótipo acessa o banco de dados para localizar o destino informado. Caso seja encontrado, ele passa para a próxima etapa, caso contrário, é informado ao usuário que o mesmo não foi encontrado sendo solicitada uma nova entrada.

Para determinar a localização do usuário, na segunda etapa, o protótipo utiliza o sistema GPS do dispositivo móvel, que busca as informações como latitude, longitude, altitude e precisão, para determinar sua localização. Caso a precisão esteja acima de vinte metros, a localização será ignorada e será feita uma nova

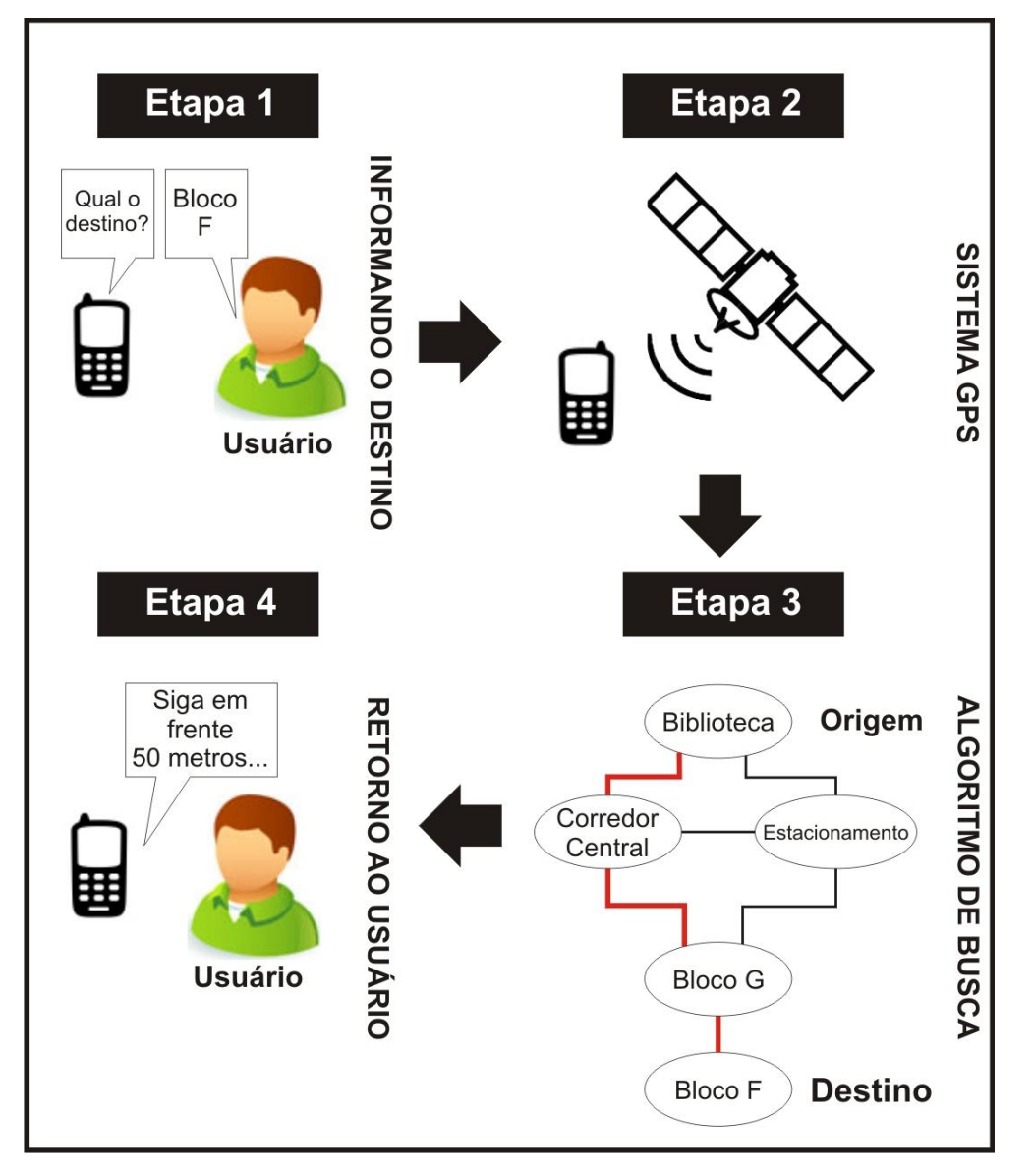

requisição, a fim de determiná-la novamente. Esta decisão foi tomada para garantir que a solução encontrada pela aplicação seja a mais precisa possível.

<span id="page-35-0"></span>Figura 16 - Funcionamento Básico do Sistema. Fonte: Elaborado pelo autor.

Na penúltima etapa, após ter coletado todas as informações básicas para o funcionamento, como o ponto de partida e o destino, será possível calcular a trajetória a ser percorrida pelo usuário.

A trajetória é então calculada, utilizando o algoritmo de Dijkstra. Para aplicação deste algoritmo foram considerados custos distintos, dependendo das características dos locais mapeados na Universidade. O custo serve como um indicativo de qualidade para escolha do caminho. Nesta pesquisa, eles foram

atribuídos empiricamente a cada local (nó do grafo) de acordo com dificuldade de acesso.

Os custos foram atribuídos com base em três critérios: movimentação, obstáculos e acessibilidade. A movimentação de um local pode ser avaliada levando em consideração o número de pessoas (aglomerados) ou de carros.

Um local como o estacionamento, por exemplo, tem um maior peso associado por se tratar de um lugar que deve ser evitado por um portador de deficiência visual devido à grande movimentação de carros, o que pode ocasionar um acidente. Os obstáculos referem-se à presença de objetos que, de algum modo, podem atrapalhar o deslocamento do usuário como, por exemplo, a existência de um banner.

A acessibilidade refere-se à presença ou ausência de degraus e/ou escadas no trajeto, já que esse tipo de construção dificulta a movimentação de uma pessoa deficiente visual. Cada um desses critérios tem um peso empiricamente associado.

A movimentação e a presença de obstáculos tem maior contribuição no cálculo do custo final de um nó, neste caso o peso associado foi de 0.4. Já para a acessibilidade foi considerado um peso de 0.2.

Adicionalmente, como forma de detectar graus de variação dentro dos próprios critérios foi considerada a atribuição de uma nota (zero, cinco ou dez). A nota zero representa a ausência deste critério no nó sendo avaliado, por exemplo, no caso da movimentação poderia significar situações em que não existem aglomerados de pessoas e nem presença de automóveis. Por sua vez a nota dez indicaria situações em que o ambiente tem muitas pessoas circulando (por exemplo, durante eventos) ou mesmo uma área destinada ao estacionamento de carros.

A tabela 2 relaciona cada um dos critérios e as notas associadas:

<span id="page-37-0"></span>Quadro 2 – Critérios e notas.

| Critério          | Peso | Nota <sub>0</sub> | Nota <sub>5</sub> | Nota 10        |
|-------------------|------|-------------------|-------------------|----------------|
| Acessibilidade    | 0.2  | Normal<br>(solo   | Presença          | de<br>Presença |
|                   |      | horizontal)       | de degraus        | escadas        |
|                   |      |                   | ou rampas         |                |
| Movimentação      | 0.4  | Normal            | Locais com        | de<br>Presença |
|                   |      | ("ausência" de    | pouca             | aglomerados    |
|                   |      | pessoas e de      | circulação        | de pessoas ou  |
|                   |      | carros no local)  | de pessoas        | de carros      |
| <b>Obstáculos</b> | 0.4  | Normal<br>(sem    | <b>Obstáculos</b> | de<br>Presença |
|                   |      | obstáculos        | eventuais         | muitos         |
|                   |      | consideráveis)    |                   | obstáculos     |

Fonte: Elaborado pelo autor.

Com base nos critérios e seus respectivos pesos e notas, o custo de um nó durante a aplicação do algoritmo é calculado por meio da fórmula:

### **Custo = (nota acessibilidade \* 0.2) + (nota movimentação \* 0.4) + (nota obstáculos \* 0.4).**

Na Figura 17 é destacado um local mapeado na USC, trata-se da proximidade da lanchonete localizada entre os blocos C e o bloco Administrativo destacado em vermelho na Figura 18. Neste caso o custo foi avaliado da seguinte maneira, na acessibilidade ele foi classificado com nota 5 devido a presença de degraus. Em movimentação obteve nota 10, por se tratar de um local com movimentação intensa de carros. No critério obstáculos obteve a nota 10 devido a grande quantidade de obstáculos existentes. Com base nisso é possível dizer que este nó possui o custo 9, conforme cálculo demonstrado abaixo:

Custo = 
$$
(5 * 0.2) + (10 * 0.4) + (10 * 0.4) = 9
$$
.

Na figura 19 são destacados os custos da proximidade da região da Figura 17, onde na escolha do trajeto a ser percorrido durante a execução do algoritmo de busca, partindo do ponto destacado em vermelho o protótipo terá que escolher o nó adjacente, quadrados com a cor azul, de menor custo. Neste caso ele escolheria o nó que possui custo igual a 7.

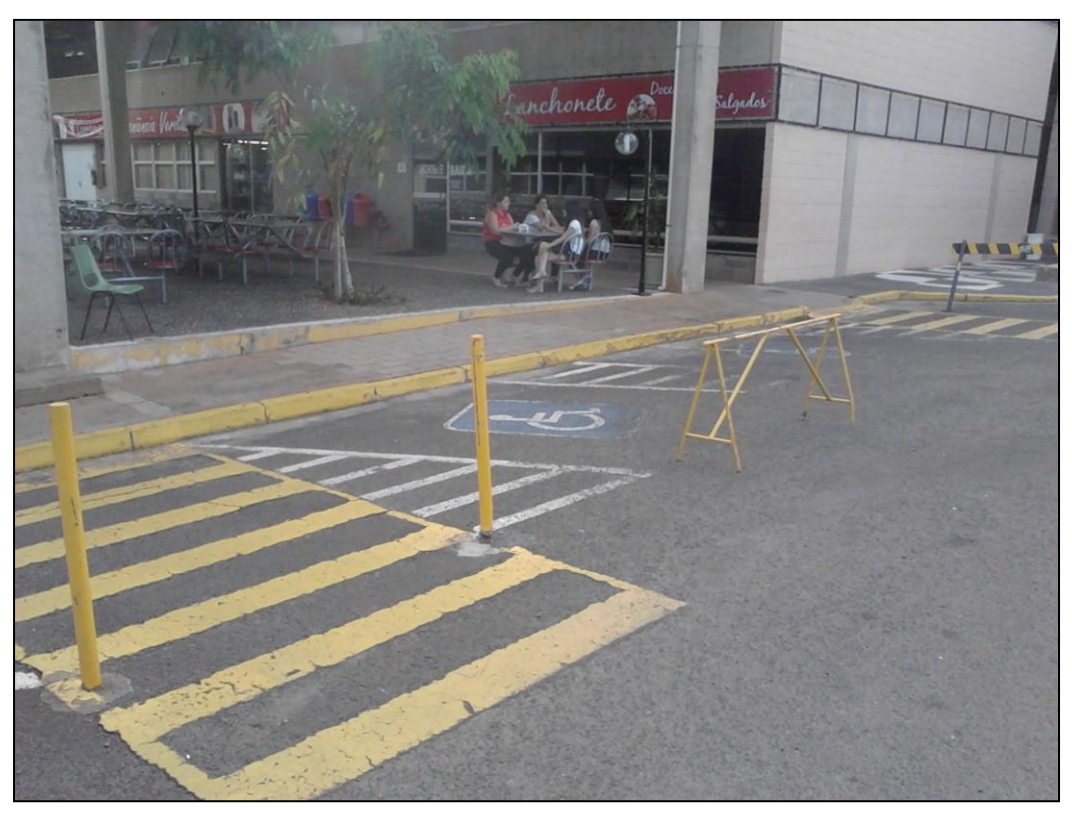

Figura 17 – Exemplo de locais mapeados na USC. Fonte: Elaborado pelo autor.

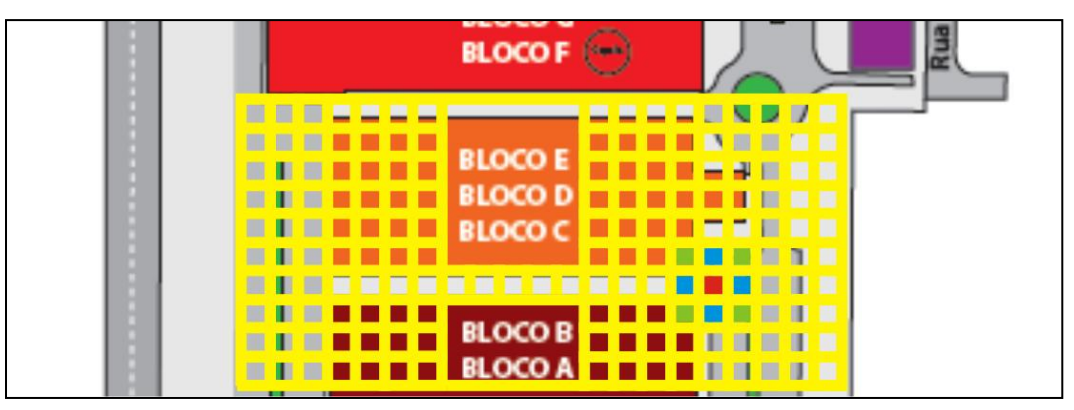

Figura 18 – Destaque da localização do exemplo Fonte: Elaborado pelo autor.

Na última etapa após o cálculo da trajetória é informado ao usuário, por meio sonoro, o seu trajeto. Este será informado por completo ao usuário, informando a ele todas as direções a serem tomadas.

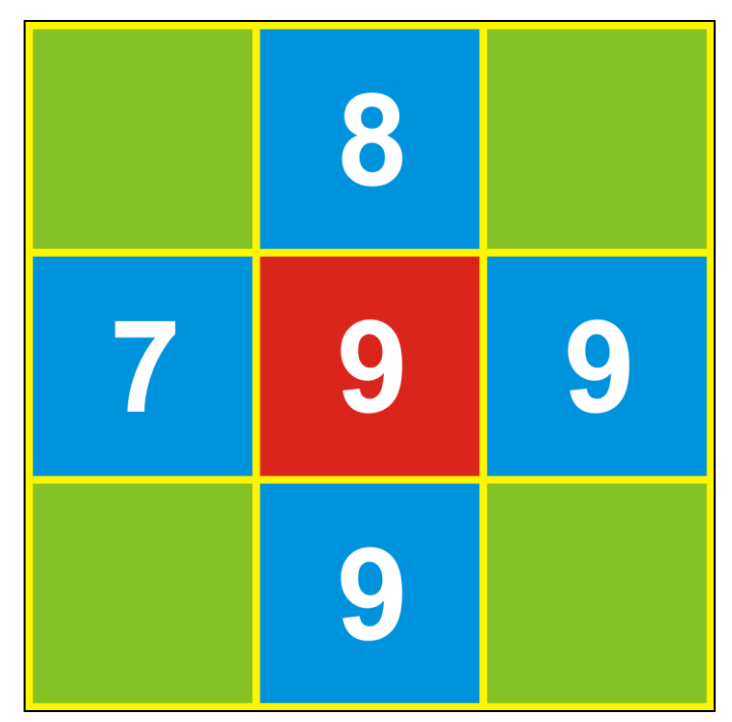

Figura 19 – Custos do local utilizado no exemplo. Fonte: Elaborado pelo autor.

#### <span id="page-40-0"></span>**9 RESULTADOS FINAIS**

Ao longo do tempo foi feito o planejamento, levantamento de requisitos e o desenvolvimento do protótipo proposto. Ele foi construído em cinco módulos: GPS, Banco, InterpretaVoz, Fala e Busca.

Os módulos foram criados para delimitar as diversas ações que ocorrem durante a execução do protótipo, evitando, assim, a redundância de classes e de código. Uma vantagem no desenvolvimento de módulos é que ela contribui para a identificação de erros e eventuais problemas, uma vez que na arquitetura em módulos é mais fácil identificar quando e como ocorreu o erro.

O módulo GPS é responsável pela comunicação com o sistema de geoposicionamento. Ele realiza a inicialização da comunicação com o GPS, a verificação do status da comunicação e o encerramento da conexão.

O módulo Banco foi construído para administrar o banco de dados do protótipo, sendo o intermediador de todas as requisições efetuadas. Este módulo também é responsável por fazer a conexão e o encerramento da conexão com o banco de dados. Além disso, ele realiza todas as consultas, que podem ocorrer por nome ou coordenadas ou ainda pode consultar todos os dados.

O módulo de Busca é o principal módulo do protótipo sendo o responsável por determinar o caminho de menor custo entre dois pontos. Conforme já descrito anteriormente o trajeto é calculado utilizando o algoritmo de Dijkstra. Após a determinação do trajeto ele compõe o caminho a ser percorrido transformando os nós a serem percorridos em texto.

Outro módulo desenvolvido foi o InterpretaVoz que é responsável por interpretar a fala do usuário, em português, e transformar em texto, através de um recurso do Android. Para a execução deste recurso é necessário que o usuário esteja conectado, razão pela qual, antes de sua utilização é verificado se existe uma conexão com a internet. Este módulo foi desenvolvido para que o usuário informe o destino desejado. A Figura 20 ilustra essa solicitação.

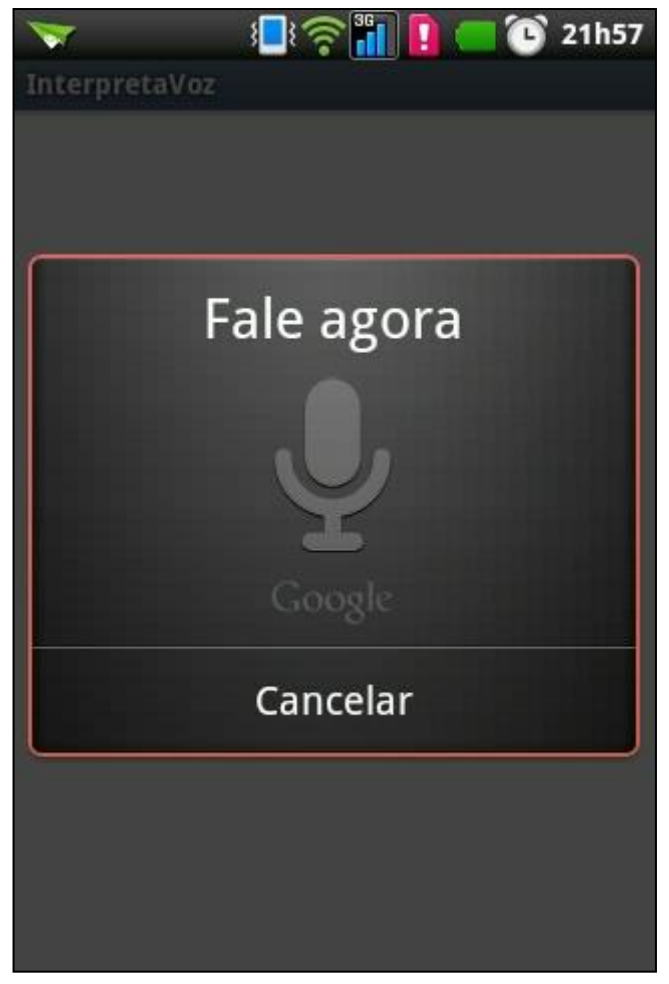

Figura 20 – Módulo InterpretaVoz sendo utilizado. Fonte: Elaborado pelo autor.

O módulo Fala foi desenvolvido para possibilitar a comunicação com o deficiente visual. Ele utiliza as definições da conversão de texto em voz do aparelho, portanto, para o funcionamento desse módulo é necessário que estas definições já estejam configuradas.

Durante o desenvolvimento do protótipo foi utilizado o sintetizador de voz SVOX Classic TTS juntamente com a voz Luciana disponibilizada pelo mesmo. A voz Luciana é disponibilizada na Google Play, pelo valor de U\$2,99, cerca de R\$6,00, um custo relativamente baixo se comparado a outras tecnologias. Na Figura 21 é demonstrada a *interface* do SVOX, uma *interface* simples e com várias possibilidades de configurações. Entretanto, nada impede que o usuário utilize outra voz e/ou outro sintetizador.

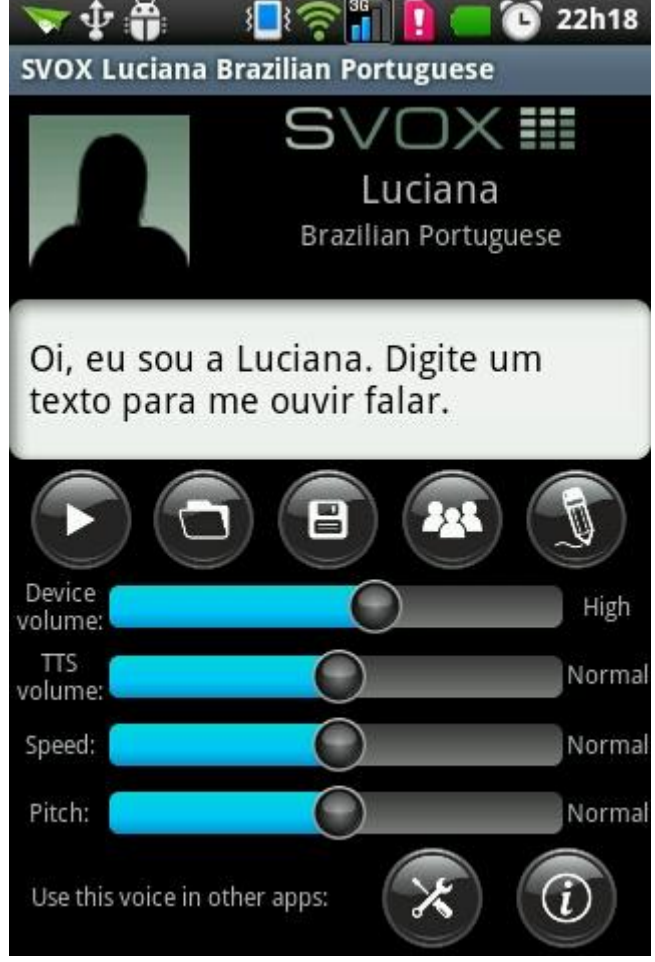

Figura 21 - Sintetizador de voz utilizado. Fonte: Elaborado pelo autor.

A Figura 22 representa o diagrama de atividades do protótipo, explicando passo a passo o que é feito durante a execução do mesmo. Nesse diagrama um fator importante é a verificação de algumas condições básicas para o funcionamento do protótipo, como conexão com a Internet, conexão com o GPS e localização do usuário. Caso essas condições mínimas de funcionamento não se verifiquem será informado ao usuário a impossibilidade de calcular o trajeto e o protótipo será encerrado.

Na verificação da conexão da Internet é realizado o teste se existe uma conexão através do *Wi-Fi* ou se existe uma transmissão de dados oferecida pela operadora (3G). Caso não haja essa conexão, como no caso destacado em vermelho na Figura 23, onde ambos os tipos de conexão com a Internet estão desativados será informado ao usuário através de aviso sonoro a seguinte frase "Sem conexão com a Internet".

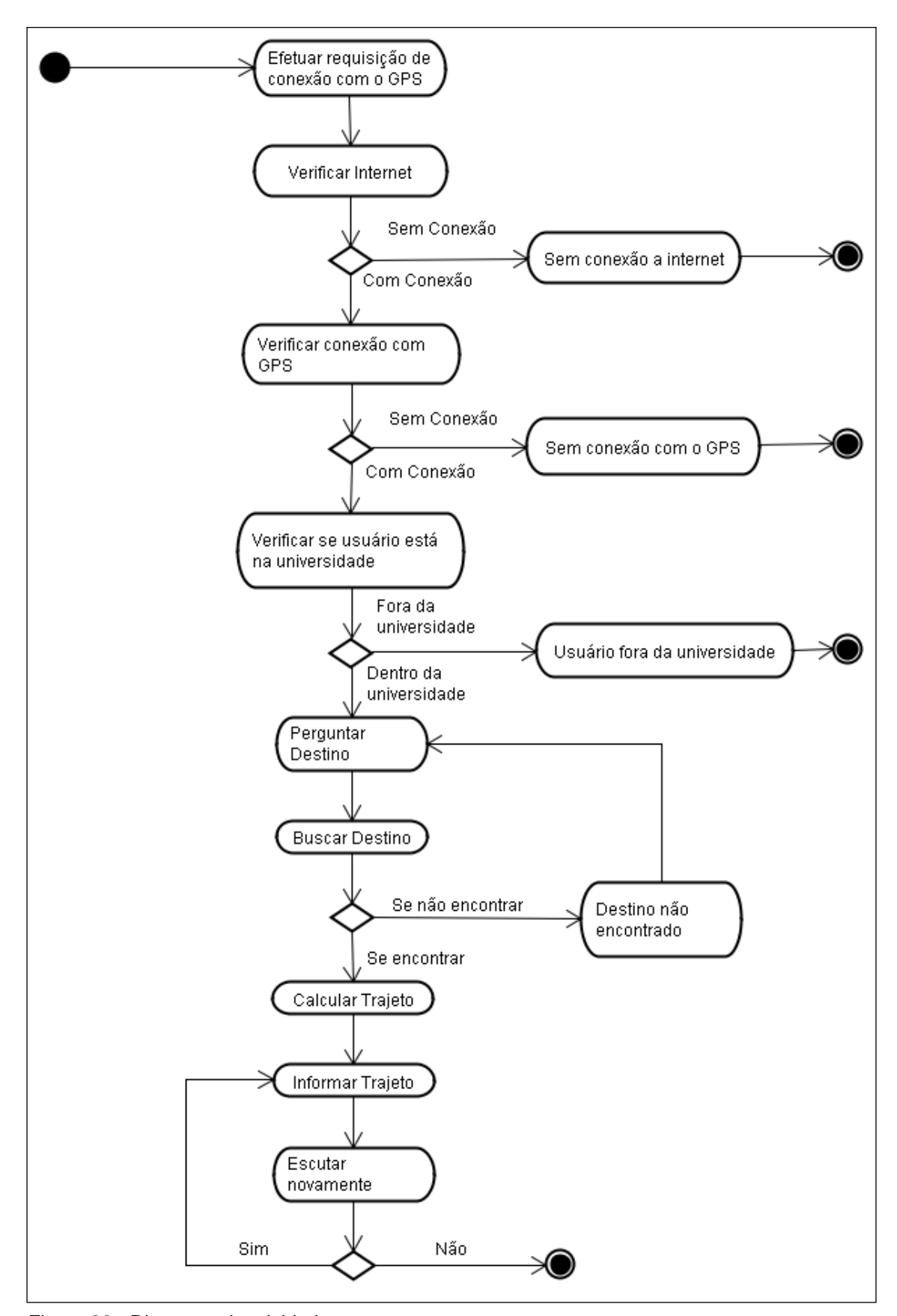

Figura 22 - Diagrama de atividades. Fonte: Elaborado pelo autor.

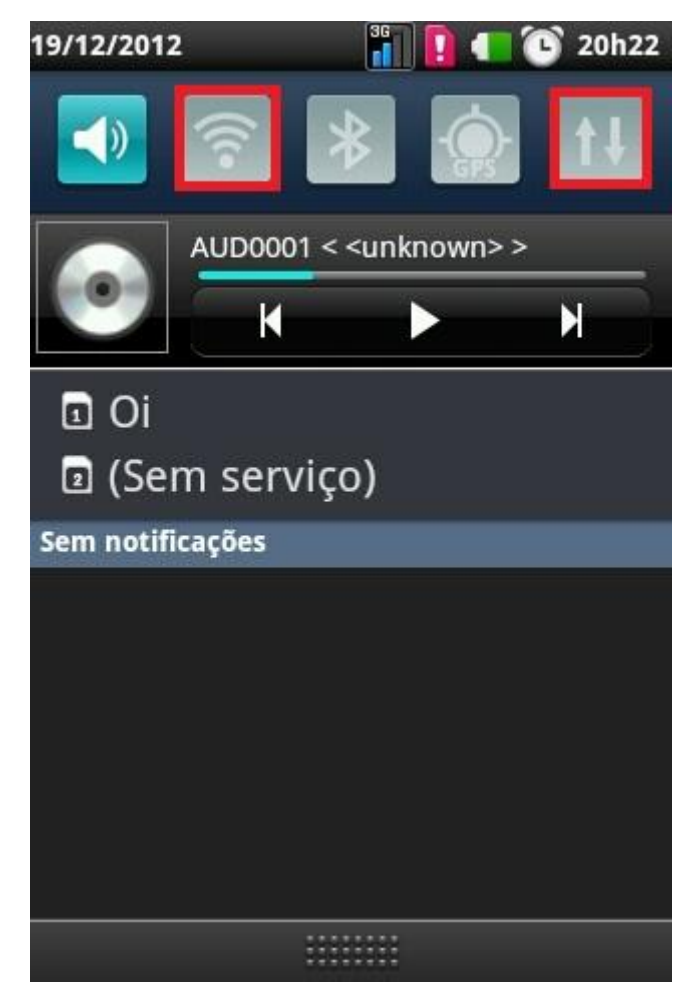

Figura 23 – Sem conexão com a Internet. Fonte: Elaborado pelo autor.

Na verificação do GPS, já com o mesmo ativo, durante um minuto é verificado se a conexão com o GPS foi estabelecida. Em caso a conexão o sistema passará para a próxima verificação, caso contrário será informado ao usuário através de aviso sonoro a seguinte mensagem "Sem conexão com o GPS". Na Figura 24 é destacado o ícone que representa a tentativa de conexão com o GPS, o mesmo fica piscando e para somente quando a conexão é estabelecida.

Na última verificação, com a conexão já estabelecida com o GPS, é possível determinar se o usuário encontra-se dentro da área mapeada da universidade. Se o usuário se estiver nessa área ele passa para a próxima etapa, caso contrário será informado, através de aviso sonoro, a seguinte frase "Você está fora da região mapeada".

Um ponto a ser ressaltado é que a conexão com GPS será requisitada na inicialização do protótipo e será encerrada apenas quando o usuário finalizar o mesmo, isso foi visto como necessário porque o procedimento de conexão com o GPS pode ser lento, podendo demorar cerca de um minuto.

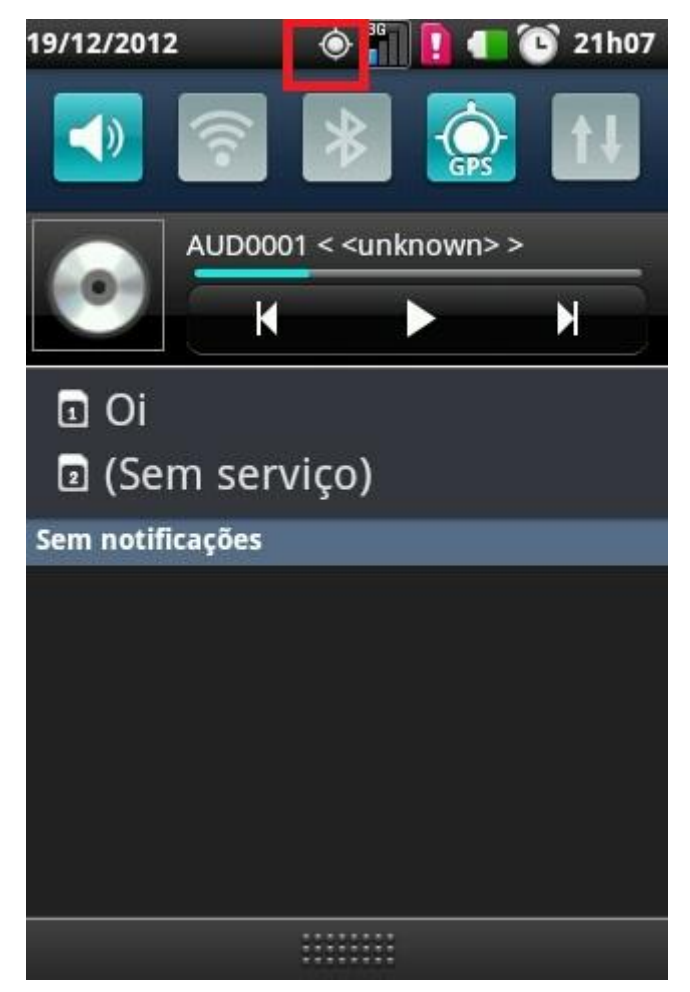

Figura 24 – Estabelecendo conexão com o GPS. Fonte: Elaborado pelo autor.

Após todas as verificações realizadas, o protótipo utiliza o módulo Fala para questionar o usuário qual o destino. Após isso, utilizando o módulo InterpretaVoz, é reconhecido o que o usuário informou e consultado no banco de dados se este destino existe, caso não exista será questionado ao usuário novamente qual o seu destino.

Com o destino já localizado, será consultada a origem do usuário para, então calcular a trajetória utilizando o módulo de Busca. Com a trajetória já calculada é informado ao usuário através de recurso sonoro o trajeto a ser percorrido.

Logo após que o trajeto for informado ao usuário, o mesmo será questionado se deseja que lhe seja informado novamente, esse procedimento poderá ser repetido diversas vezes. Caso o usuário não queira que seja repetido, o protótipo será encerrado.

#### <span id="page-46-0"></span>**10 CONSIDERAÇÕES FINAIS**

Apesar de todo o avanço tecnológico existente, ainda são poucos os projetos específicos voltados ao desenvolvimento de tecnologias de auxílio da locomoção dos deficientes visuais. Por conta disso a proposta desse trabalho foi justamente lidar com esse problema, através da criação de um protótipo que faz uso de algoritmos de busca para criação de um trajeto mais seguro.

Apesar da ausência de testes formais, foi observado que o protótipo consegue gerar uma rota que contempla os locais mais seguros, levando em consideração os cálculos de custos discutidos na seção 8. Durante o levantamento de requisitos e o desenvolvimento, foi sentido uma grande dificuldade em definir as variáveis (critérios, pesos e notas) a serem utilizadas para o cálculo da trajetória, pois não foi encontrado, no levantamento teórico, nada semelhante ao protótipo proposto. Devido a essa condição essas variáveis foram definidas de modo empírico, dessa forma será necessária, futuramente, uma análise mais criteriosa para validação do modelo de variáveis.

Como o foco desta pesquisa foi a implementação, com o intuito de mostrar a viabilidade da integração do GPS com o algoritmo de busca, sugere-se, como trabalhos futuros, os testes com os usuários para avaliação do sistema com relação as suas funcionalidades e sua interface.

Uma das limitações do protótipo refere-se ao GPS, onde, em áreas que apresentam um teto com estrutura reforçada, pode ocorrer que sua conexão demore ou seja impossibilitada, devido ao seu fraco sinal. Além disso, sua precisão máxima de cinco metros acaba interferindo na posição precisa da localização inicial do usuário.

Isso abre possibilidade para que, futuramente, seja testado com outros sistemas de localização como, por exemplo, o GLONASS que apresenta uma melhor precisão que o sistema GPS.

Além disso, o protótipo também poderá ser desenvolvido para outras plataformas, diferentes do Android, como iOs ou Windows Phone.

#### <span id="page-47-0"></span>**REFERÊNCIAS**

ACM SIGCHI. ACM SIGCHI Curricula for Human-Computer Interaction. Desenvolvido por Hewett, Baecker, Card, Carey, Gasen, Mantei, Perlman, Strong e Verplank. EUA, 1992. ACM Special Interest Group on Computer-Human Interaction Curriculum Development Group. Disponível em:

<http://old.sigchi.org/cdg/index.html>. Acesso em 20 maio, 2012.

ALVES, S. A **matemática do GPS**. Revista do professor de matemática, 59, ed: IME – USP. 2006. P. 17-26. Disponivel em:

<https://docs.google.com/viewer?a=v&q=cache:C5Nns5ClELUJ:www.rpm.org.br/con heca/gps.pdf+&hl=pt-

BR&gl=br&pid=bl&srcid=ADGEESjWECFI6GsLR4UvgUWjB9TKrBRd\_wQiq3ZRDX5t vObMTSl5g\_H7ArXUTC20Mj6IHK9OafuLd88Jcu7yTE2FEdwgXFD8c-ihJj2N7CWMvC2yTc-MIttBn4\_JPQkFGr1zbDW9-

zg&sig=AHIEtbRRNuqNcX2byXMiebRiGQSqyfkKgg>. Acesso em: 20 out 2012.

ANDROID. **Oficial website Android**. 2012. Disponível em:

<http://developer.android.com/resources/dashboard/platform-versions.html>. Acesso em: 27 abr. 2012.

ANTON, H. RORRES, C. **Álgebra linear com aplicações**. Porto Alegre: Bookman, 8 ed. 2000. 575 p. Disponível em: <http://books.google.com.br/books?id=pOaaSKP9IcMC&printsec=frontcover&hl=pt-BR#v=onepage&q&f=false>. Acessado em: 17 dez 2012.

BARBOSA, S. D. J. SILVA, B. S**. Interação humano-computador**. Rio de Janeiro: Elsevier Editora Ltda. 2010. 384 p.

CARVALHO, José Oscar Fontanini de. Interfaces para o deficiente visual. **Revista Informédica**, Instituto de Informática da Pontifícia Universidade Católica de Campinas, v. 1, n. 1, p. 5-11, 1993. Disponível em: <http://www.informaticamedica.org.br/informed/defic.htm>. Acesso em 15 maio 2012.

DIJKSTRA, E. W. A **note on two problems in connexion with graphs**. Numerische Mathematik 1. 1959. p. 269-271. Disponivel em: <http://link.springer.com/article/10.1007%2FBF01386390?LI=true#page-1>. Acesso em: 25 out 2012.

FERNANDES, Hugo Ricardo Morais. **Orientação de cegos usando visão por computador**. 2010. 85 f. Dissertação (Mestrado em Informática) – Departamento de Engenharias, Universidade de Trás-os-Montes e Alto Douro, Vila Real, Portugal, 2010.

FOLDOC. Free on-line dictionary of computing. Application Program Interface. 1995. Disponível em: <http://foldoc.org/Application+Program+Interface>. Acesso em: 23 out 2012.

IDC. Analyze the future. **Android Marks Fourth Anniversary Since Launch with 75.0% Market Share in Third Quarter, Share in Third Quarter, According to IDC**. 2012. Disponível em: < [http://www.idc.com/getdoc.jsp?containerId=prUS23771812>](http://www.idc.com/getdoc.jsp?containerId=prUS23771812). Acesso em: 24 nov 2012.

KOMATINENI, Satya; MACLEAN, Dave. **Pro Android 4**. EUA: Apress, 2012. 991 p. Disponível em <http://books.google.com.br/books?id=eyHZ0 wRGQAC&printsec=frontcover&dq=android&hl=pt-BR&sa=X&ei=On7LT\_WxDIuy8QSwotmXDw&ved=0CFYQ6AEwBQ#v=onepage&q& f=true>. Acesso em 03 jun. 2012.

KRÂMNIK, I. Gastos com sistema de localização por satélite russo aumentarão em 2012. In. GAZETA RUSSA. 2012. Disponível em: <http://gazetarussa.com.br/articles/2012/02/15/gastos\_com\_sistema\_de\_localizacao

\_por\_satelite\_russo\_aumentarao\_em\_2\_14205.html>. Acesso em: 24 out 2012.

LUGER, George F. **Inteligência artificial**: estruturas e estratégias para a solução de problemas complexos. Tradução Paulo Engel. Porto Alegre: Bookman, 2004.

MEIER, Reto. **Professional Android 4: application development.** EUA: Wrox, 2012. 696 p. Disponível em:

<http://books.google.com.br/books?id=g3hAdK1IBkYC&printsec=frontcover&dq=andr oid&hl=pt-

BR&sa=X&ei=On7LT\_WxDIuy8QSwotmXDw&ved=0CFAQ6AEwBA#v=onepage&q& f=true>. Acesso em 03 jun 2012.

MONICO, João Francisco Galera. **Posicionamento pelo NAVSTAR-GPS: descrição, fundamentos e aplicações**. São Paulo: Unesp, 2000. 287p.

PASCOLINI, D; MARIOTTI, S.P.M. **Global estimates of visual impairment**: 2010. British Journal Ophthalmology Online First published December 1, 2011. Disponível em: < http://www.who.int/blindness/en/>. Acesso em: 20 abr. 2012.

RUBIN, A. Where's my Gphone?. **Official Blog Google,** 2007. Disponivel em: <http://googleblog.blogspot.com.br/2007/11/wheres-my-gphone.html>. Acesso em: 03 jun. 2012.

SEVILLA, Diego Mauricio Escobar. **Diseño e implementación de un sistema de alerta visual y audible de próxima parada dirigido al tranporte público utilizando un módulo GPS.** 2008. 109 f. Trabalho de Conclusão de Curso (Engenharia Elétrica) – Departamento de Electrica y Electronica, Escuela Politécnica Del Ejército, Equador, 2008. Disponível em <http://repositorio.espe.edu.ec/bitstream/21000/455/1/T-ESPE-019524.pdf>. Acesso em 20 maio. 2012.

TENENBAUM, A. M; LANGSAM, Y; AUGENSTEIN, M. J. **Estruturas de dados usando C**. tradução Teresa Cristina Felix de Souza. ed. São Paulo: Pearson Education do Brasil, 1995. 884 p.

TOMTOM. Empresa de desenvolvimento e fabricação de sistemas de navegação para automóveis. 2012. Disponível em: <http://www.tomtom.com/howdoesitwork/page.php?ID=6&CID=2&Language=1&Lid= 30>. Acesso em: 27 abr. 2012.

TORRES, Manuela Morales; ARJONA, Manuel Berrocal. El GPS como sistema de ayuda a la orientación de personas ciegas. In: III Congreso Virtual INTEREDVISUAL sobre La Autonomía Personal de Personas con Ceguera o Deficiencia Visual. 2005, Málaga, Espanha. Espanha, outubro de 2005. Disponível em: <http://www.juntadeandalucia.es/averroes/caidv/interedvisual/iiicv/gps\_ay\_orientacio n\_pc.pdf>. Acesso em: 20 maio. 2012.

UNIVERSIDADE SAGRADO CORAÇÃO. **Manual vestibular 2013: cursos e matrizes curriculares**. 2012. 55 p.

USC. Universidade Sagrado Coração. 2012 Disponivel em:<http://www.usc.br/>. Acesso em: 21 out 2012.